# **text\_explainability**

**Marcel Robeer**

**Sep 06, 2023**

# USING TEXT<sub>E</sub>XPLAINABILITY

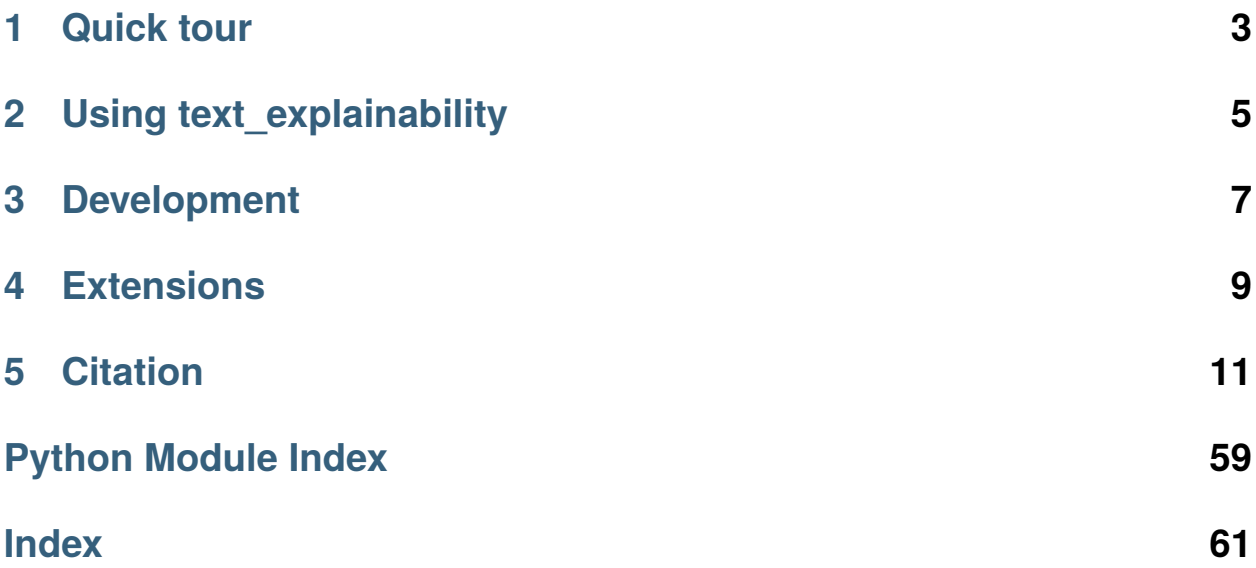

text\_explainability provides a **generic architecture** from which well-known state-of-the-art explainability approaches for text can be composed. This modular architecture allows components to be swapped out and combined, to **quickly develop new types of explainability approaches** for (natural language) text, or to **improve a plethora of approaches by improving a single module**.

Several example methods are included, which provide **local explanations** (*explaining the prediction of a single instance*, e.g. LIME and SHAP) or **global explanations** (*explaining the dataset, or model behavior on the dataset*, e.g. TokenFrequency and MMDCritic). By replacing the default modules (e.g. local data generation, global data sampling or improved embedding methods), these methods can be improved upon or new methods can be introduced.

© Marcel Robeer, 2021

# **QUICK TOUR**

<span id="page-6-0"></span>**Local explanation**: explain a models' prediction on a given sample, self-provided or from a dataset.

```
from text_explainability import LIME, LocalTree
# Define sample to explain
sample = 'Explain why this is positive and not negative!'
# LIME explanation (local feature importance)
LIME().explain(sample, model).scores
# List of local rules, extracted from tree
LocalTree().explain(sample, model).rules
```
**Global explanation**: explain the whole dataset (e.g. train set, test set), and what they look like for the ground-truth or predicted labels.

```
from text_explainability import import_data, TokenFrequency, MMDCritic
# Import dataset
env = import_data('./datasets/test.csv', data_cols=['fulltext'], label_cols=['label'])
# Top-k most frequent tokens per label
TokenFrequency(env.dataset).explain(labelprovider=env.labels, explain_model=False, k=3)
# 2 prototypes and 1 criticisms for the dataset
MMDCritic(env.dataset)(n_prototypes=2, n_criticisms=1)
```
# **TWO**

# **USING TEXT\_EXPLAINABILITY**

#### <span id="page-8-0"></span>*[Installation](#page-14-1)*

Installation guide, directly installing it via [pip](https://pypi.org/project/text_explainability/) or through the [git.](https://git.science.uu.nl/m.j.robeer/text_sensitivity)

### *[Example Usage](#page-15-0)*

An extended usage example.

#### *[Explanation Methods Included](#page-18-0)*

Overview of the explanation methods included in text\_explainability.

#### *[text\\_explainability API reference](#page-19-0)*

A reference to all classes and functions included in the text\_explainability.

# **THREE**

# **DEVELOPMENT**

### <span id="page-10-0"></span>**[text\\_explainability @ GIT](https://git.science.uu.nl/m.j.robeer/text_sensitivity)**

The [git](https://git.science.uu.nl/m.j.robeer/text_sensitivity) includes the open-source code and the most recent development version.

#### *[Changelog](#page-50-0)*

Changes for each version are recorded in the changelog.

### *[Contributing](#page-61-0)*

Contributors to the open-source project and contribution guidelines.

**FOUR**

# **EXTENSIONS**

<span id="page-12-0"></span>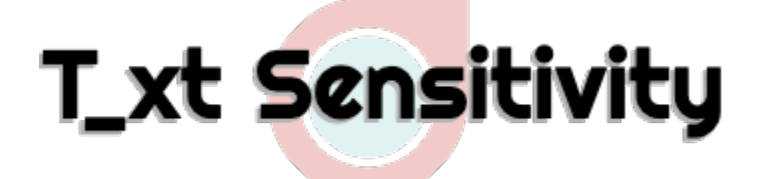

text\_explainability can be extended to also perform *sensitivity testing*, checking for machine learning model robustness and fairness. The text\_sensitivity package is available through [PyPI](https://pypi.org/project/text-sensitivity/) and fully documented at [https:](https://text-sensitivity.readthedocs.io/) [//text-sensitivity.readthedocs.io/.](https://text-sensitivity.readthedocs.io/)

### **FIVE**

# **CITATION**

```
@misc{text_explainability,
  title = {Python package text\_explainability},
 author = {Marcel Robeer},
 howpublished = {\url{https://git.science.uu.nl/m.j.robeer/text_explainability}},
  year = {2021}
}
```
# <span id="page-14-1"></span>**5.1 Installation**

Installation of text\_explainability requires Python 3.8 or higher.

### **5.1.1 1. Python installation**

Install Python on your operating system using the [Python Setup and Usage](https://docs.python.org/3/using/index.html) guide.

### **5.1.2 2. Installing** text\_explainability

text\_explainability can be installed:

- *using pip*: *pip3 install* (released on [PyPI][\(https://pypi.org/project/text-explainability/\)](https://pypi.org/project/text-explainability/))
- *locally*: cloning the repository and using python3 setup.py install

#### **Using** pip

- 1. Open up a terminal (Linux / macOS) or cmd.exe/powershell.exe (Windows)
- 2. Run the command:
	- pip3 install text\_explainability, or
	- pip install text\_explainability.

```
user@terminal:~$ pip3 install text_explainability
Collecting text_explainability
...
Installing collected packages: text-explainability
Successfully installed text-explainability
```
Speeding up the explanation-generation process can be done by using pip3 install text\_explainability[fast] or having fastcountvectorizer installed.

#### **Locally**

- 1. Download the folder from GitLab/GitHub:
	- Clone this repository, or
	- Download it as a .zip file and extract it.
- 2. Open up a terminal (Linux / macOS) or cmd.exe/powershell.exe (Windows) and navigate to the folder you downloaded text\_explainability in.
- 3. In the main folder (containing the setup.py file) run:
	- python3 setup.py install, or
	- python setup.py install.

```
user@terminal:~$ cd ~/text_explainability
user@terminal:~/text_explanability$ python3 setup.py install
running install
running bdist_egg
running egg_info
...
Finished processing dependencies for text-explainability
```
## <span id="page-15-0"></span>**5.2 Example Usage**

#### **5.2.1 Dependencies**

text\_explainability uses instances and machine learning models wrapped with the [InstanceLib](https://pypi.org/project/instancelib/) library. For your convenience, we wrap some instancelib functions in text\_explainability.data and explainability. model.

```
from text_explainability.data import import_data, train_test_split, from_string
from text_explainability.model import import_model
```
### **5.2.2 Dataset and model**

As a dummy black-box model, we use the example dataset in ./datasets/test.csv and train a machine learning model on it with scikit-learn.

```
from sklearn.pipeline import Pipeline
from sklearn.feature_extraction.text import TfidfVectorizer
from sklearn.ensemble import RandomForestClassifier
# Create train/test dataset
env = import_data('./datasets/test.csv', data_cols='fulltext', label_cols='label')
env = train_test_split(env, train_size=0.70)
```
(continues on next page)

(continued from previous page)

```
# Create sklearn model with pipeline
pipeline = Pipeline([('tfidf', TfidfVectorizer(use_idf=True)),
                     ('rf', RandomForestClassifier(random_state=0))])
# Build and fit (train) model
model = import_model(pipeline, environment=env)
```
### **5.2.3 Using Text Explainability**

Text Explainability is used for *local explanations* (explaining a single prediction) or *global explanations* (explaining general dataset/model behavior).

#### **Local explanations**

Popular local explanations include LIME, KernelSHAP, local decion trees (LocalTree), local decision rules (LocalRules) and FoilTree. First, let us create a sample to explain:

```
from text_explainability.data import from_string
sample = from_string('Dit is zeer positieve of negatieve proef... Of toch negatief?')
```
Next, the prediction of model on sample can be explained by generating neighborhood data (text\_explainability. data.augmentation.TokenReplacement), used by LIME (and its extension BayLIME), LocalTree, FoilTree and KernelSHAP:

```
from text_explainability import BayLIME, LIME, LocalTree, FoilTree, KernelSHAP
# LIME explainer for `sample` on `model`
explainer = LIME(env)explainer(sample, model, labels=['neutraal', 'positief']).scores
# SHAP explanation for `sample` on `model`, limited to 4 features
KernelSHAP(label_names=labelprovider)(sample, model, n_samples=50, l1_reg=4)
# Bayesian extension of LIME with 1000 samples
BayLIME()(sample, model, n_samples=1000)
# Local tree explainer for `sample` on `model` (non-weighted neighborhood data)
LocalTree()(sample, model, weigh_samples=False)
# Contrastive local tree explainer for `sample` on `model` (why not 'positief'?)
FoilTree()(sample, model, foil_fn='positief').rules
# LocalRules on `model` (why 'positief'?)
LocalRules()(sample, model, foil_fn='negatief', n_samples=100).rules
```
### **Global explanations**

Global explanations provide information on the dataset and its ground-truth labels, or the dataset and corresponding predictions by the model. Example global explanations are TokenFrequency (the frequency of each token per label/class/bucket) or TokenInformation (how informative each token is for predicting the various labels).

```
from text_explainability import TokenFrequency, TokenInformation
# Global word frequency explanation on ground-truth labels
tf = TokenFrequency(env.dataset)
tf(labelprovider=env.labels, explain_model=False, k=10).scores
# Global word frequency explanation on model predictions
tf(model=model, explain_model=True, k=3, filter_words=PUNCTUATION)
# Token information for dataset
ti = TokenInformation(env.dataset)
ti(labelprovider=env.labels, explain_model=False, k=50).scores
# Token information for model
ti(model=model, explain_model=True, k=50, filter_words=PUNCTUATION)
```
### **Global explanation: Explanation by example**

Explanations by example provide information on a dataset (e.g. the test set) or subsets thereof (e.g. all training instances with label 0) by showing representative instances. Examples of representative instances are prototypes (n most representative instances, e.g. of a class) and criticsms (n instances not well represented by prototypes). Example explanations by example are KMedoids (using the *k-Medoids* algorithm to extract prototypes) and MMDCritic (extracting prototypes and corresponding criticisms). In addition, each of these can be performed labelwise (e.g. for the ground-truth labels in a labelprovider or for each models' predicted class).

```
from text_explainability import KMedoids, MMDCritic, LabelwiseMMDCritic
# Extract top-2 prototypes with KMedoids
KMedoids(env.dataset).prototypes(n=2)
# Extract top-2 prototypes and top-2 criticisms label with MMDCritic
MMDCritic(env.dataset)(n_prototypes=2, n_criticisms=2)
# Extract 1 prototype for each ground-truth label with MMDCritic
LabelwiseMMDCritic(env.dataset, labelprovider).prototypes(n=1)
# Extract 1 prototype and 2 criticisms for each predicted label with MMDCritic
LabelwiseMMDCritic(env.dataset, model)(n_prototypes=1, n_criticisms=2)
```
# <span id="page-18-0"></span>**5.3 Explanation Methods Included**

text\_explainability includes methods for model-agnostic *local explanation* and *global explanation*. Each of these methods can be fully customized to fit the explainees' needs.

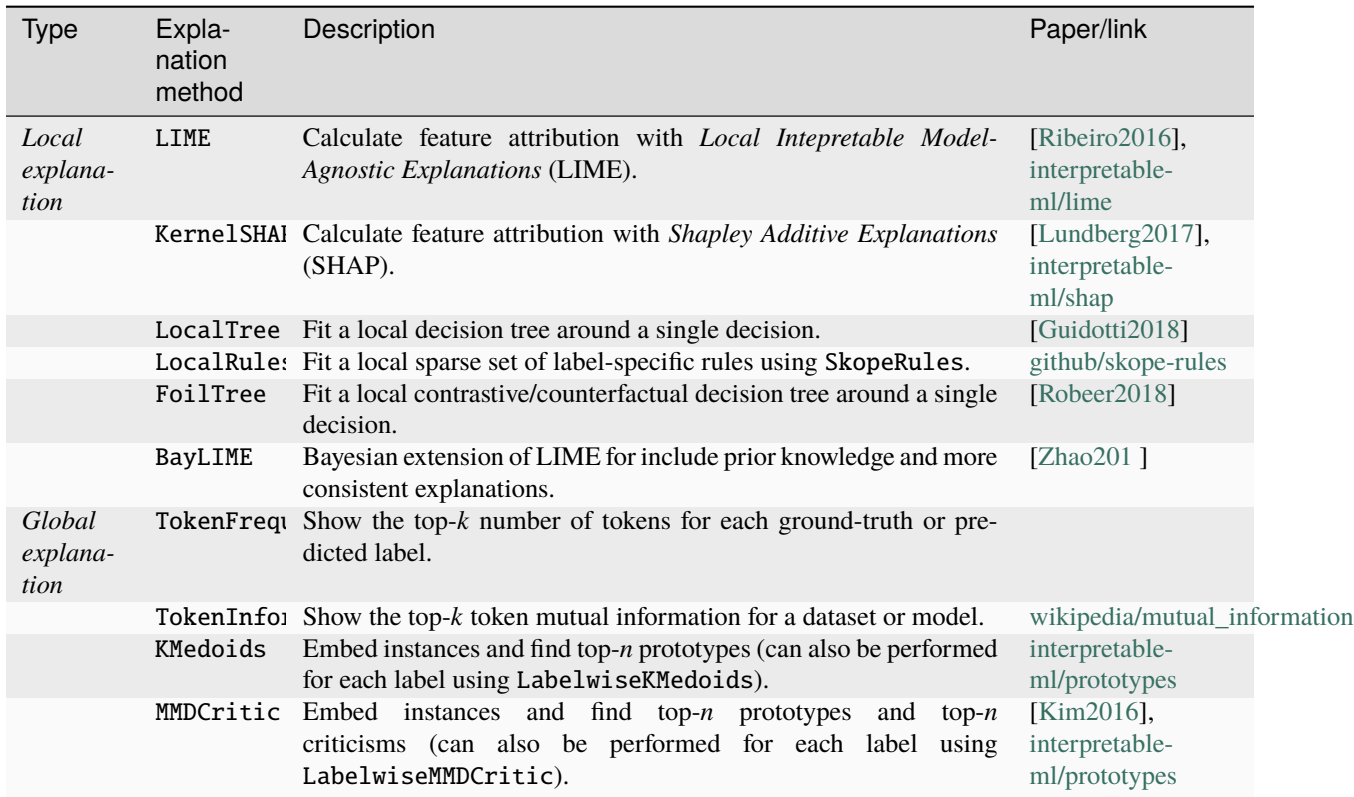

Table 1: Explanation methods in *text\_explainability*

### **5.3.1 Credits**

- Florian Gardin, Ronan Gautier, Nicolas Goix, Bibi Ndiaye and Jean-Matthieu Schertzer. [Skope-rules.](https://github.com/scikit-learn-contrib/skope-rules) 2020.
- Riccardo Guidotti, Anna Monreale, Salvatore Ruggieri, Dino Pedreschi, Franco Turini and Fosca Gianotti. [Local](https://paperswithcode.com/paper/local-rule-based-explanations-of-black-box) [Rule-Based Explanations of Black Box Decision Systems.](https://paperswithcode.com/paper/local-rule-based-explanations-of-black-box) 2018.
- Been Kim, Rajiv Khanna and Oluwasanmi O. Koyejo. [Examples are not Enough, Learn to Criticize! Criticism](https://papers.nips.cc/paper/2016/hash/5680522b8e2bb01943234bce7bf84534-Abstract.html) [for Interpretability.](https://papers.nips.cc/paper/2016/hash/5680522b8e2bb01943234bce7bf84534-Abstract.html) *Advances in Neural Information Processing Systems (NIPS 2016)*. 2016.
- Scott Lundberg and Su-In Lee. [A Unified Approach to Interpreting Model Predictions.](https://paperswithcode.com/paper/a-unified-approach-to-interpreting-model) *31st Conference on Neural Information Processing Systems (NIPS 2017)*. 2017.
- Christoph Molnar. [Interpretable Machine Learning: A Guide for Making Black Box Models Explainable.](https://christophm.github.io/interpretable-ml-book/) 2021.
- Marco Tulio Ribeiro, Sameer Singh and Carlos Guestrin. ["Why Should I Trust You?": Explaining the Predictions](https://paperswithcode.com/method/lime) [of Any Classifier.](https://paperswithcode.com/method/lime) *Proceedings of the 2016 Conference of the North American Chapter of the Association for Computational Linguistics (NAACL 2016)*. 2016.
- Marco Tulio Ribeiro, Sameer Singh and Carlos Guestrin. [Anchors: High-Precision Model-Agnostic Explana](https://github.com/marcotcr/anchor)[tions.](https://github.com/marcotcr/anchor) *AAAI Conference on Artificial Intelligence (AAAI)*. 2018.

<span id="page-19-2"></span>• Jasper van der Waa, Marcel Robeer, Jurriaan van Diggelen, Matthieu Brinkhuis and Mark Neerincx. ["Contrastive](https://github.com/MarcelRobeer/ContrastiveExplanation) [Explanations with Local Foil Trees".](https://github.com/MarcelRobeer/ContrastiveExplanation) *2018 Workshop on Human Interpretability in Machine Learning (WHI 2018)*. 2018.

# <span id="page-19-0"></span>**5.4 text\_explainability**

*Subpackages*:

### <span id="page-19-1"></span>**5.4.1 text\_explainability.data**

Data imports, sampling and generation.

text\_explainability.data.from\_list(*instances*, *labels*)

Create a TextEnvironment from a list of instances, and list of labels

### **Example**

```
>>> from_list(instances=['A positive test.', 'A negative test.', 'Another positive
˓→test'],
>>> labels=['pos', 'neg', 'pos'])
```
#### **Parameters**

- instances (Sequence [str]) List of instances.
- labels (Sequence  $[LT]$ ) List of corresponding labels.

#### **Returns**

Environment holding data (*.dataset*) and labelprovider (*.labels*).

#### **Return type**

**TextEnvironment** 

```
text_explainability.data.from_string(string, tokenizer=<function word_tokenizer>)
```
Create a MemoryTextInstance from a string.

#### **Example**

>>> from\_string('This is a test example.')

#### **Parameters**

- string  $(str)$  Input string.
- tokenizer (Callable[[str], Sequence[str]], optional) Tokenizer that converts string into list of tokens (e.g. words or characters). Defaults to default\_tokenizer.

#### **Returns**

Holds information on the string, and its tokenized representation.

#### **Return type**

MemoryTextInstance

text\_explainability.data.import\_data(*dataset*, *data\_cols*, *label\_cols*, *label\_map=None*, *method='infer'*, *\_to\_instancelib=True*, *\*\*read\_kwargs*)

Import data in an instancelib Environment.

#### **Examples**

Import from an online .csv file with data in the 'text' column and labels in 'category':

```
>>> from genbase import import_data
>>> ds = import_data('https://storage.googleapis.com/dataset-uploader/bbc/bbc-text.
\rightarrowCSV',
                      data_cols='text', label_cols='category')
```
Convert a pandas DataFrame to instancelib Environment:

```
>>> from genbase import import_data
>>> import pandas as pd
>>> df = pd.read_csv('https://storage.googleapis.com/dataset-uploader/bbc/bbc-text.
\leftrightarrowCSV')
>>> ds = import_data(df, data_cols='text', label_cols='category')
```
Download a .zip file and convert each file in the zip to an instancelib Environment:

```
>>> from genbase import import_data
>>> ds = import_data('https://archive.ics.uci.edu/ml/machine-learning-databases/
˓→00462/drugsCom_raw.zip',
                     data_cols='review', label_cols='rating')
```
Convert a huggingface dataset (sst2) to an instancelib Environment:

```
>>> from genbase import import_data
>>> from datasets import load_dataset
>>> ds = import_data(load_dataset('glue', 'sst2'), data_cols='sentence', label_cols=
˓→'label')
```
#### **Parameters**

- dataset  $(\_type-)$  Dataset to import.
- data\_cols (Union [KT, List [KT]]) Name of column(s) containing data.
- label\_cols (Union [KT, List [KT]]) Name of column(s) containing labels.
- label\_map (Optional [Union [Callable, dict]], optional) Label renaming dictionary/function. Defaults to None.
- method (Method, optional) Method used to import data. Choose from 'infer', 'glob', 'pandas'. Defaults to 'infer'.
- \_to\_instancelib (bool, optional) Whether to convert the final result to instancelib. Defaults to True.
- \*\*read\_kwargs Optional arguments passed to reading call.

**Raises**

• ImportError – Unable to import file.

- <span id="page-21-2"></span>• ValueError – Invalid type of method.
- NotImplementedError Import not yet implemented.

#### **Returns**

Environment for each file or dataset provided.

#### **Return type**

Union[il.Environment, pd.DataFrame]

```
text_explainability.data.train_test_split(environment, train_size, train_name='train',
```
*test\_name='test'*)

Split an environment into training and test data, and save it to the original environment.

#### **Parameters**

- environment (instancelib.Environment) Environment containing all data (*environment.dataset*), including labels (*environment.labels*).
- train\_size (Union [int, float]) Size of training data, as a proportion [0, 1] or number of instances > 1.
- train\_name (str, optional) Name of train split. Defaults to 'train'.
- test\_name (str, optional) Name of train split. Defaults to 'test'.

#### **Returns**

**Environment with named splits** *train\_name* **(containing training data) and** *test\_name* (containing test data)

#### **Return type**

instancelib.Environment

*Submodules*:

#### <span id="page-21-1"></span>**text\_explainability.data.augmentation module**

Augment a single instance to generate neighborhood data.

```
class text_explainability.data.augmentation.LeaveOut(detokenizer=<function word_detokenizer>,
                                                         seed=0)
```
Bases: [TokenReplacement](#page-22-0)

Leave tokens out of the tokenized sequence.

#### **Parameters**

- detokenizer (Callable [[Iterable [str]], str]) Mapping back from a tokenized instance to a string used in a predictor.
- seed (int, optional) Seed for reproducibility. Defaults to 0.

env: [AbstractEnvironment\[](https://instancelib.readthedocs.io/en/latest/reference/instancelib.environment.base.html#instancelib.environment.base.AbstractEnvironment)TypeVar(IT, bound= Instance[Any, Any, Any, Any]), Any, Any, Any, Any, Any]

<span id="page-21-0"></span>class text\_explainability.data.augmentation.LocalTokenPertubator(*detokenizer=<function word\_detokenizer>*)

Bases: MultiplePertubator[[TextInstance](https://instancelib.readthedocs.io/en/latest/reference/instancelib.instances.text.html#instancelib.instances.text.TextInstance)], ChildGenerator[[TextInstance](https://instancelib.readthedocs.io/en/latest/reference/instancelib.instances.text.html#instancelib.instances.text.TextInstance)], Readable

Perturb a single instance into neighborhood samples.

<span id="page-22-1"></span>**Parameters** detokenizer (Callable[[Iterable[str]], str]) – Mapping back from a tokenized instance to a string used in a predictor.

static binary\_inactive(*inactive*, *length*)

**Return type** ndarray

env: [AbstractEnvironment\[](https://instancelib.readthedocs.io/en/latest/reference/instancelib.environment.base.html#instancelib.environment.base.AbstractEnvironment)TypeVar(IT, bound= Instance[Any, Any, Any, Any]), Any, Any, Any, Any, Any]

perturb(*tokenized\_instance*, *\*args*, *\*\*kwargs*)

#### **Return type** Iterator[Tuple[Iterable[str], Iterable[int]]]

**Parameters**

- tokenized\_instance  $(Iterable [str]) -$
- args  $(Any)$  –
- kwargs  $(Any)$  –

<span id="page-22-0"></span>class text\_explainability.data.augmentation.TokenReplacement(*detokenizer=<function*

*word\_detokenizer>*, *replacement='UNKWRDZ'*, *seed=0*)

Bases: [LocalTokenPertubator](#page-21-0), SeedMixin

Perturb a tokenized instance by replacing with a set token (e.g. 'UNKWRDZ') or deleting it.

#### **Examples**

Randomly replace at least two tokens with the replacement word 'UNK':

```
>>> from text_explainability.augmentation import TokenReplacement
>>> TokenReplacement(replacement='UNK').perturb(['perturb', 'this', 'into',
˓→'multiple'],
>>> n_samples=3,
>>> min_changes=2)
```
Perturb each token with ['UNK', None]:

```
>>> from text_explainability.augmentation import TokenReplacement
>>> TokenReplacement(replacement=['UNK', None]).perturb(['perturb', 'this', 'into',
\rightarrow'multiple'], ...)
```
Perturb with synonyms:

```
>>> from text_explainability.augmentation import TokenReplacement
>>> replacement = {0: ['change', 'adjust'], 1: None, 2: 'to', 3: 'more'}
>>> TokenReplacement(replacement=replacement).perturb(['perturb', 'this', 'into',
\rightarrow'multiple'], ...)
```
- <span id="page-23-0"></span>• detokenizer (Callable [[Iterable [str]], str]) – Mapping back from a tokenized instance to a string used in a predictor.
- replacement (Optional[Union[str, List[str], Dict[int, Optional[Union[str, List[str]]]]]], optional) – Replacement string, list or dictionary, or set to None if you want to delete the word entirely. Defaults to 'UN-KWRDZ'.
- seed (int, optional) Seed for reproducibility. Defaults to 0.

#### env: [AbstractEnvironment\[](https://instancelib.readthedocs.io/en/latest/reference/instancelib.environment.base.html#instancelib.environment.base.AbstractEnvironment)TypeVar(IT, bound= Instance[Any, Any, Any, Any]), Any, Any, Any, Any, Any]

perturb(*tokenized\_instance*, *n\_samples=50*, *sequential=True*, *contiguous=False*, *min\_changes=1*, *max\_changes=10000*, *add\_background\_instance=False*, *seed=None*, *\*\*kwargs*)

Perturb a tokenized instance by replacing it with a single replacement token (e.g. 'UNKWRDZ'), which is assumed not to be part of the original tokens.

#### **Example**

Randomly replace at least two tokens with the replacement word 'UNK':

```
>>> from text_explainability.augmentation import TokenReplacement
>>> TokenReplacement(replacement='UNK').perturb(['perturb', 'this', 'into',
˓→'multiple'],
>>> n_samples=3,
>>> min_changes=2)
```
#### **Parameters**

- tokenized\_instance (*Iterable* [ $str$ ]) Tokenized instance to apply perturbations to.
- n\_samples (int, optional) Number of samples to return. Defaults to 50.
- sequential (bool, optional) Whether to sample sequentially based on length (first length one, then two, etc.). Defaults to True.
- contiguous (bool, optional) Whether to remove contiguous sequences of tokens (n-grams). Defaults to False.
- min\_changes (int, optional) Minimum number of tokens changes (1+). Defaults to 1.
- max\_changes (int, optional) Maximum number of tokens changed. Defaults to 10000.
- add\_background\_instance (bool, optional) Add an additional instance with all tokens replaced. Defaults to False.
- seed (Optional [int], optional) Seed for reproducibility, uses the init seed if None. Defaults to None.

#### **Raises**

ValueError – min\_changes cannot be greater than max\_changes.

#### **Yields**

*Iterator[Sequence[Iterable[str], Iterable[int]]]* –

#### <span id="page-24-2"></span>**Perturbed text instances and indices where**

perturbation were applied.

#### **Return type**

Iterator[Tuple[Iterable[str], Iterable[int]]]

#### <span id="page-24-1"></span>**text\_explainability.data.embedding module**

Embed text instances into numerical vectors.

class text\_explainability.data.embedding.CountVectorizer(*\*\*kwargs*)

Bases: [Embedder](#page-24-0)

Embed sentences using **`sklearn.CountVectorizer`\_**.

#### **Parameters**

\*\*kwargs – Optional arguments passed for *sklearn.CountVectorizer()* construction.

<span id="page-24-0"></span>class text\_explainability.data.embedding.Embedder(*model\_fn*)

Bases: Readable

Embedding model base class to transform instances into vectors.

#### **Parameters**

model\_fn (Callable) – Model that embeds instances (transforms into vectors).

#### embed(*instances*)

Embed instances (transform into numerical vectors).

#### **Parameters**

instances (Union [np.ndarray, list, MemoryBucketProvider]) – Sequence of instances.

#### **Returns**

**Embedded instances (provided back into the BucketProvider if it** was originally passed as a BucketProvider).

#### **Return type**

Union[np.ndarray, MemoryBucketProvider]

class text\_explainability.data.embedding.SentenceTransformer(*model\_name='distiluse-basemultilingual-cased-v1'*,

*\*\*kwargs*)

#### Bases: [Embedder](#page-24-0)

Embed sentences using the [Sentence Transformers](https://github.com/UKPLab/sentence-transformers) package.

By default requires and active internet connection, or provide the name of a local *model\_name*.

- model\_name (str, optional) Name of Sentence Transformer model. See [https://](https://www.sbert.net/docs/pretrained_models.html) [www.sbert.net/docs/pretrained\\_models.html](https://www.sbert.net/docs/pretrained_models.html) for model names. Defaults to 'distiluse-basemultilingual-cased-v1'.
- \*\*kwargs Optional arguments to be passed to *SentenceTransformer.encode()* function. See <https://www.sbert.net/examples/applications/computing-embeddings/README.html>

#### <span id="page-25-0"></span>class text\_explainability.data.embedding.TfidfVectorizer(*\*\*kwargs*)

Bases: [Embedder](#page-24-0)

Embed sentences using **`sklearn.TfidfVectorizer`\_**.

#### **Parameters**

\*\*kwargs – Optional arguments passed for *sklearn.TfidfVectorizer()* construction.

text\_explainability.data.embedding.as\_2d(*vectors*, *method='pca'*, *\*\*kwargs*)

Summarize vectors in 2 dimensions.

**Return type** ndarray

#### **Parameters**

- vectors (ndarray | list | [MemoryBucketProvider](https://instancelib.readthedocs.io/en/latest/reference/instancelib.instances.memory.html#instancelib.instances.memory.MemoryBucketProvider)) -
- method  $(str)$  –

text\_explainability.data.embedding.as\_3d(*vectors*, *method='pca'*, *\*\*kwargs*)

Summarize vectors in 3 dimensions.

#### **Return type** ndarray

#### **Parameters**

- vectors (ndarray | list | [MemoryBucketProvider](https://instancelib.readthedocs.io/en/latest/reference/instancelib.instances.memory.html#instancelib.instances.memory.MemoryBucketProvider)) -
- method  $(str)$  –

text\_explainability.data.embedding.as\_n\_dimensional(*vectors*, *n=2*, *method='pca'*, *\*\*kwargs*)

Summarize vectors into n dimensions.

#### **Parameters**

- vectors (Union [np.ndarray, list, MemoryBucketProvider]) Vectors or BucketProvider with vectorized instances.
- $n(int, optional)$  Number of dimensions (should be low, e.g. 2 or 3). Defaults to 2.
- method (str, optional) Method used for dimensionality reduction. Choose from ['pca', 'kernel\_pca', 'incremental\_pca', 'nmf', 'tsne']. Defaults to 'pca'.
- \*\*kwargs Optional arguments passed to method constructor.

#### **Raises**

ValueError – Unknown method selected.

#### **Returns**

Vectors summarized in n dimensions.

#### **Return type**

np.ndarray

#### <span id="page-26-1"></span><span id="page-26-0"></span>**text\_explainability.data.sampling module**

Sample an (informative) subset from the data.

```
class text_explainability.data.sampling.KMedoids(instances, embedder=<class
```
*'text\_explainability.data.embedding.TfidfVectorizer'>*, *seed=0*)

Bases: [PrototypeSampler](#page-29-0), SeedMixin

Sampling prototypes (representative samples) based on embedding distances using [k-Medoids.](https://scikit-learn-extra.readthedocs.io/en/stable/generated/sklearn_extra.cluster.KMedoids.html)

#### **Parameters**

- instances (MemoryBucketProvider) Instances to select from (e.g. training set, all instance from class 0).
- embedder ([Embedder](#page-24-0), optional) Method to embed instances (if the *.vector* property is not yet set). Defaults to TfidfVectorizer.
- seed (int, optional) Seed for reproducibility. Defaults to 0.

#### prototypes(*n=5*, *metric='cosine'*, *\*\*kwargs*)

Select *n* prototypes (most representative samples) using [k-Medoids.](https://scikit-learn-extra.readthedocs.io/en/stable/generated/sklearn_extra.cluster.KMedoids.html)

#### **Parameters**

- $n(int, optional)$  Number of prototypes to select. Defaults to 5.
- metrics (Union [str, Callable], optional) Distance metric used to calculate medoids (e.g. 'cosine', 'euclidean' or your own function). See *pairwise distances* for a full list. Defaults to 'cosine'.
- \*\*kwargs Optional arguments passed to [k-Medoids](https://scikit-learn-extra.readthedocs.io/en/stable/generated/sklearn_extra.cluster.KMedoids.html) constructor.
- metric (str | Callable) -

#### **Returns**

List of prototype instances.

#### **Return type**

Sequence[DataPoint]

class text\_explainability.data.sampling.LabelwiseKMedoids(*instances*, *labels*, *embedder=<class*

*'text\_explainability.data.embedding.TfidfVectorizer'>*, *seed=0*)

Bases: [LabelwisePrototypeSampler](#page-27-0)

Select prototypes for each label based on embedding distances using [k-Medoids.](https://scikit-learn-extra.readthedocs.io/en/stable/generated/sklearn_extra.cluster.KMedoids.html)

- instances (MemoryBucketProvider) Instances to select from (e.g. training set, all instance from class 0).
- labels (Union[Sequence[str], Sequence[int], LabelProvider]) Groundtruth or predicted labels, providing the groups (e.g. classes) in which to subdivide the instances.
- embedder ([Embedder](#page-24-0), optional) Method to embed instances (if the *.vector* property is not yet set). Defaults to TfidfVectorizer.
- seed (int, optional) Seed for reproducibility. Defaults to 0.

#### <span id="page-27-1"></span>class text\_explainability.data.sampling.LabelwiseMMDCritic(*instances*, *labels*, *embedder=<class 'text\_explainability.data.embedding.TfidfVectorizer'>*, *kernel=<function rbf\_kernel>*)

#### Bases: [LabelwisePrototypeSampler](#page-27-0)

Select prototypes and criticisms for each label based on embedding distances using [MMD-Critic.](https://christophm.github.io/interpretable-ml-book/proto.html)

#### **Parameters**

- instances (MemoryBucketProvider) Instances to select from (e.g. training set, all instance from class 0).
- labels (Union[Sequence[str], Sequence[int], LabelProvider]) Groundtruth or predicted labels, providing the groups (e.g. classes) in which to subdivide the instances.
- embedder ([Embedder](#page-24-0), optional) Method to embed instances (if the *.vector* property is not yet set). Defaults to TfidfVectorizer.
- kernel (Callable, optional) Kernel to calculate distances. Defaults to rbf\_kernel.

#### criticisms(*n=5*, *regularizer=None*)

Select *n* criticisms (instances not well represented by prototypes).

#### **Parameters**

- $n(int, optional)$  Number of criticisms to select. Defaults to 5.
- regularizer (Optional[str], optional) Regularization method. Choose from [None, 'logdet', 'iterative']. Defaults to None.

#### **Raises**

Exception – *MMDCritic.prototypes()* must first be run before being able to determine the criticisms.

#### **Returns**

Dictionary with labels and corresponding list of criticisms.

#### **Return type**

Dict[str, Sequence[DataPoint]]

<span id="page-27-0"></span>class text\_explainability.data.sampling.LabelwisePrototypeSampler(*sampler*, *instances*, *labels*,

*embedder=<class* 'text\_explainability.data.embedding.TfidfVectoriz *\*\*kwargs*)

#### Bases: Readable

Apply *PrototypeSampler()* for each label.

- sampler ([PrototypeSampler](#page-29-0)) Prototype sampler to construct (e.g. *KMedoids*, *MMD-Critic*)
- instances (MemoryBucketProvider) Instances to select from (e.g. training set, all instance from class 0).
- labels (Union[Sequence[str], Sequence[int], LabelProvider, AbstractClassifier]) – Ground-truth or predicted labels, providing the groups (e.g. classes) in which to subdivide the instances.
- embedder ([Embedder](#page-24-0), optional) Method to embed instances (if the *.vector* property is not yet set). Defaults to TfidfVectorizer.

• \*\*kwargs – Additional arguments passed to *\_setup\_instances()* constructor.

#### <span id="page-28-0"></span>prototypes(*n=5*)

Select *n* prototypes (most representatitve instances).

#### **Parameters**

 $n(int, optional) - Number of prototypes to select. Defaults to 5.$ 

#### **Returns**

Dictionary with labels and corresponding list of prototypes.

#### **Return type**

Dict[str, Sequence[DataPoint]]

class text\_explainability.data.sampling.MMDCritic(*instances*, *embedder=<class*

*'text\_explainability.data.embedding.TfidfVectorizer'>*, *kernel=<function rbf\_kernel>*)

#### Bases: [PrototypeSampler](#page-29-0)

Select prototypes and criticisms based on embedding distances using [MMD-Critic.](https://christophm.github.io/interpretable-ml-book/proto.html)

#### **Parameters**

- instances (MemoryBucketProvider) Instances to select from (e.g. training set, all instance from class 0).
- embedder ([Embedder](#page-24-0), optional) Method to embed instances (if the *.vector* property is not yet set). Defaults to TfidfVectorizer.
- kernel (Callable, optional) Kernel to calculate distances. Defaults to rbf\_kernel.

#### criticisms(*n=5*, *regularizer=None*)

Select *n* criticisms (instances not well represented by prototypes), using [MMD-critic implementation.](https://github.com/maxidl/MMD-critic/blob/main/mmd_critic.py)

#### **Parameters**

- $n(int, optional)$  Number of criticisms to select. Defaults to 5.
- regularizer (Optional[str], optional) Regularization method. Choose from [None, 'logdet', 'iterative']. Defaults to None.

#### **Raises**

- Exception *MMDCritic.prototypes()* must first be run before being able to determine the criticisms.
- ValueError Unknown regularizer or requested more criticisms than there are samples left.

#### **Returns**

List of criticism instances.

#### **Return type**

Sequence[DataPoint]

#### prototypes(*n=5*)

Select *n* prototypes (most representative instances), using [MMD-critic implementation.](https://github.com/maxidl/MMD-critic/blob/main/mmd_critic.py)

#### **Parameters**

 $n(int, optional) - Number of prototypes to select. Defaults to 5.$ 

#### **Raises**

ValueError – Cannot select more instances than the total number of instances.

#### <span id="page-29-2"></span>**Returns**

List of prototype instances.

#### **Return type**

Sequence[DataPoint]

#### to\_config()

```
class text_explainability.data.sampling.PrototypeSampler(instances, embedder=<class
```
*'text\_explainability.data.embedding.TfidfVectorizer'>*)

#### Bases: Readable

Generic class for sampling prototypes (representative samples) based on embedding distances.

#### **Parameters**

- instances (MemoryBucketProvider) Instances to select from (e.g. training set, all instance from class 0).
- embedder ([Embedder](#page-24-0), optional) Method to embed instances (if the *.vector* property is not yet set). Defaults to TfidfVectorizer.

#### property embedded: ndarray

#### prototypes(*n=5*)

Select *n* prototypes.

#### **Parameters**

 $n(int, optional) - Number of prototypes to select. Defaults to 5.$ 

#### **Returns**

List of prototype instances.

#### **Return type**

Sequence[DataPoint]

#### <span id="page-29-1"></span>**text\_explainability.data.weights module**

Functions for computing weights for training models (e.g. based on distance to original sample).

#### text\_explainability.data.weights.exponential\_kernel(*d*, *kw*)

Exponential kernel.

#### text\_explainability.data.weights.pairwise\_distances(*a*, *b*, *metric='cosine'*, *multiply=100*)

Pairwise distancens between two vectors.

#### **Parameters**

- $a$  Vector A.
- **b** Vector B.
- metric (str, optional) Metric name (e.g. 'cosine', 'euclidean'). Defaults to 'cosine'.
- multiply (int, optional) Multiply the final distance value by this constant. Defaults to 100.

#### **Returns**

Pairwise distances.

#### **Return type**

np.ndarray

<span id="page-30-4"></span>text\_explainability.data.weights.rbf\_kernel(*X*, *gamma=None*) Radial basis function (RBF) kernel.

### <span id="page-30-1"></span>**5.4.2 text\_explainability.generation**

Feature selection and local/global surrogate model generation.

*Submodules*:

#### <span id="page-30-2"></span>**text\_explainability.generation.feature\_selection module**

Feature selection methods for limiting explanation length.

```
class text_explainability.generation.feature_selection.FeatureSelector(model=None)
```
Bases: Readable

[summary]

**Parameters**

```
model (Optional[LinearSurrogate], optional) – Linear surrogate used to calculate fea-
ture importance scores. Defaults to None.
```

```
select(*args, **kwargs)
```
Alias for *FeatureSelector().\_\_call\_\_()*

#### <span id="page-30-3"></span>**text\_explainability.generation.return\_types module**

General return types for global/local explanations.

<span id="page-30-0"></span>class text\_explainability.generation.return\_types.BaseReturnType(*labels=None*, *labelset=None*,

*original\_scores=None*, *type='base'*, *subtype=None*, *callargs=None*, *\*\*kwargs*)

Bases: MetaInfo

Base return type.

- labels (Optional [Sequence [int]], optional) Label indices to include, if none provided defaults to 'all'. Defaults to None.
- labelset (Optional [Sequence [str]], optional) Lookup for label names. Defaults to None.
- original\_scores (Optional[Sequence[float]], optional) Probability scores for each class. Defaults to None.
- type  $(Optional[str]) Type$  description. Defaults to 'base'.
- subtype (Optional [str], optional) Subtype description. Defaults to None.
- callargs (Optional [dict], optional) Call arguments for reproducibility. Defaults to None.
- \*\* kwargs Optional meta descriptors.

#### <span id="page-31-0"></span>label\_by\_index(*idx*)

Access label name by index, if *labelset* is set.

#### **Parameters**

 $idx(int) - Lookup index$ .

#### **Raises**

IndexError – *labelset* is set but the element index is not in *labelset* (index out of bounds).

#### **Returns**

Label name (if available) else index.

#### **Return type**

Union[str, int]

#### property labels

Get labels property.

#### property labelset

Get label names property.

#### property original\_scores

class text\_explainability.generation.return\_types.FeatureAttribution(*provider*, *scores*,

*used\_features=None*, *scores\_stddev=None*, *base\_score=None*, *labels=None*, *labelset=None*, *original\_scores=None*, *original\_id=None*, *sampled=False*, *type='local\_explanation'*, *subtype='feature\_attribution'*, *callargs=None*, *\*\*kwargs*)

#### Bases: [ReadableDataMixin](#page-34-0), [FeatureList](#page-32-0), [LocalDataExplanation](#page-33-0)

Create a *FeatureList* with additional information saved.

The additional information contains the possibility to add standard deviations, base scores, and the sampled or generated instances used to calculate these scores.

- provider (InstanceProvider) Sampled or generated data, including original instance.
- scores (Sequence [float]) Scores corresponding to the selected features.
- used\_features (Optional[Union[Sequence[str], Sequence[int]]]) Selected features for the explanation label. Defaults to None.
- scores\_stddev (Sequence[float], optional) Standard deviation of each feature attribution score. Defaults to None.
- base\_score (float, optional) Base score, to which all scores are relative. Defaults to None.
- labels (Optional [Sequence [int]], optional) Labels for outputs (e.g. classes). Defaults to None.
- <span id="page-32-1"></span>• labelset  $(Optional[Sequence[str]]$ ,  $optional) - Label$  names corresponding to labels. Defaults to None.
- original\_scores (Optional[Sequence[float]], optional) Probability scores for each class. Defaults to None.
- original\_id (Optional [LT], optional) ID of original instance; picks first if None. Defaults to None.
- **sampled** (bool, optional) Whether the data in the provider was sampled (True) or generated (False). Defaults to False.
- type  $(Optional [str])$  Type description. Defaults to 'base'.
- subtype  $(Optional[str]$ ,  $optional() Subtype description$ . Defaults to None.
- callargs (Optional [dict], optional) Call arguments for reproducibility. Defaults to None.
- \*\***kwargs** Optional meta descriptors.

#### property content

#### property scores

Saved feature attribution scores.

<span id="page-32-0"></span>class text\_explainability.generation.return\_types.FeatureList(*used\_features*, *scores*, *labels=None*,

*labelset=None*, *original\_scores=None*, *type='global\_explanation'*, *subtype='feature\_list'*, *callargs=None*, *\*\*kwargs*)

#### Bases: [BaseReturnType](#page-30-0), [UsedFeaturesMixin](#page-35-1)

Save scores per feature, grouped per label.

Examples of scores are feature importance scores, or counts of features in a dataset.

#### **Parameters**

- used\_features (Union [Sequence [str], Sequence [int]]) Used features per label.
- scores (Union [Sequence [int], Sequence [float]]) Scores per label.
- labels (Optional [Sequence [int]], optional) Label indices to include, if none provided defaults to 'all'. Defaults to None.
- labelset (Optional [Sequence [str]], optional) Lookup for label names. Defaults to None.
- original\_scores (Optional[Sequence[float]], optional) Probability scores for each class. Defaults to None.
- type  $(Optional [str])$  Type description. Defaults to 'explanation'.
- subtype (Optional[str], optional) Subtype description. Defaults to 'feature\_list'.
- callargs (Optional [dict], optional) Call arguments for reproducibility. Defaults to None.
- \*\*kwargs Optional meta descriptors.

property content

#### <span id="page-33-2"></span>get\_raw\_scores(*normalize=False*)

Get saved scores per label as *np.ndarray*.

#### **Parameters**

normalize (bool, optional) – Normalize scores (ensure they sum to one). Defaults to False.

**Returns**

Scores.

#### **Return type**

np.ndarray

#### get\_scores(*normalize=False*)

Get scores per label.

#### **Parameters**

normalize (bool, optional) – Whether to normalize the scores (sum to one). Defaults to False.

**Returns**

#### **Scores per label, if no** *labelset* is not set, defaults to 'all'

#### **Return type**

Dict[Union[str, int], Tuple[Union[str, int], Union[float, int]]]

#### property scores

Saved scores (e.g. feature importance).

<span id="page-33-1"></span>class text\_explainability.generation.return\_types.Instances(*instances*, *original\_scores=None*, *type='global\_explanation'*,

*subtype='prototypes'*, *callargs=None*, *\*\*kwargs*)

#### Bases: [BaseReturnType](#page-30-0)

#### **Parameters**

- original\_scores (Sequence [float] | None) -
- type  $(str \mid None)$  –
- subtype  $(str / None)$  –
- callargs  $(dict | None)$  –

#### property content

<span id="page-33-0"></span>class text\_explainability.generation.return\_types.LocalDataExplanation(*provider*,

*original\_id=None*, *sampled=False*)

Bases: object

Save the sampled/generated instances used to determine an explanation.

- provider (InstanceProvider) Sampled or generated data, including original instance.
- original\_id (Optional [LT], optional) ID of original instance; picks first if None. Defaults to None.

• sampled (bool, optional) – Whether the data in the provider was sampled (True) or generated (False). Defaults to False.

#### <span id="page-34-1"></span>property neighborhood\_instances

Instances in the neighborhood (either sampled or perturbed).

#### property original\_instance

The instance for which the feature attribution scores were calculated.

#### property perturbed\_instances

Perturbed versions of the original instance, if *sampled=False* during initialization.

#### property sampled\_instances

Sampled instances, if *sampled=True* during initialization.

#### <span id="page-34-0"></span>class text\_explainability.generation.return\_types.ReadableDataMixin

Bases: object

#### property used\_features

Names of features of the original instance.

class text\_explainability.generation.return\_types.Rules(*provider*, *rules*, *used\_features=None*, *labels=None*, *labelset=None*, *original\_scores=None*, *original\_id=None*, *sampled=False*, *contrastive=False*, *type='local\_explanation'*, *subtype='rules'*,

*callargs=None*, *\*\*kwargs*)

Bases: [ReadableDataMixin](#page-34-0), [UsedFeaturesMixin](#page-35-1), [BaseReturnType](#page-30-0), [LocalDataExplanation](#page-33-0)

Rule-based return type.

- provider (InstanceProvider) Sampled or generated data, including original instance.
- rules (Union [Sequence [str], [TreeSurrogate](#page-36-0), [RuleSurrogate](#page-36-1)]) Rules applicable.
- used\_features (Optional [Union [Sequence [str], Sequence [int]]]) Used features per label. Defaults to None.
- labels (Optional [Sequence [int]], optional) Label indices to include, if none provided defaults to 'all'. Defaults to None.
- labelset (Optional [Sequence [str]], optional) Lookup for label names. Defaults to None.
- original\_scores (Optional[Sequence[float]], optional) Probability scores for each class. Defaults to None.
- original\_id (Optional [LT], optional) ID of original instance; picks first if None. Defaults to None.
- sampled (bool, optional) Whether the data in the provider was sampled (True) or generated (False). Defaults to False.
- **contrastive** (bool, optional) If the rules are contrastive. Defaults to False.
- type  $(Optional[str]) Type description. Defaults to 'base'.$
- subtype (Optional [str], optional) Subtype description. Defaults to None.
- <span id="page-35-4"></span>• callargs (Optional [dict], optional) – Call arguments for reproducibility. Defaults to None.
- \*\***kwargs** Optional meta descriptors.

#### property content

#### property rules

<span id="page-35-1"></span>class text\_explainability.generation.return\_types.UsedFeaturesMixin

Bases: object

#### property used\_features

Get used features property.

#### <span id="page-35-3"></span>**text\_explainability.generation.surrogate module**

Wrappers for surrogate models, used for local/global explanations.

#### <span id="page-35-2"></span>class text\_explainability.generation.surrogate.BaseSurrogate(*model*)

Bases: Readable

Base wrapper around a *sklearn* predictor.

#### **Parameters**

model – *sklearn* model to wrap.

#### property feature\_importances

Surrogate model feature importances.

#### fit(*X*, *y*, *weights=None*)

Fit *sklearn* model.

#### **Parameters**

- **X** Training data.
- y Target labels corresponding to training data.
- weights (optional) Relative weight of each instance. Defaults to None.

#### **Returns**

Fitted model.

#### **Return type**

*[BaseSurrogate](#page-35-2)*

### predict(*X*)

Predict a batch of instances.

#### **Parameters**

 $X$  – Instances.

#### **Returns**

Predicted instances.

#### <span id="page-35-0"></span>**Return type**

np.ndarray

#### <span id="page-36-2"></span>class text\_explainability.generation.surrogate.LinearSurrogate(*model*)

#### Bases: [BaseSurrogate](#page-35-2)

Wrapper around sklearn linear model for usage in local/global surrogate models.

#### alpha\_reset()

Reset model alpha to the initial value.

#### alpha\_zero()

Reset model alpha to zero.

### property coef

Model coefficients.

#### property feature\_importances

Model feature importances (same as *LinearSurrogate.coef* ).

#### property fit\_intercept

Model fit intercept.

#### property intercept

Model intercept.

score(*X*, *y*, *weights=None*)

Score instances.

#### property seed

Model seed.

#### <span id="page-36-1"></span>class text\_explainability.generation.surrogate.RuleSurrogate(*model*)

### Bases: [BaseSurrogate](#page-35-2)

Wrapper around **`SkopeRules`\_** model for usage in local/global surrogate models.

#### **\_SkopeRules:**

<https://github.com/scikit-learn-contrib/skope-rules>

Base wrapper around a *sklearn* predictor.

#### **Parameters**

model – *sklearn* model to wrap.

property feature\_names

property rules

#### score\_top\_rules(*X*)

#### <span id="page-36-0"></span>class text\_explainability.generation.surrogate.TreeSurrogate(*model*)

#### Bases: [BaseSurrogate](#page-35-2)

Wrapper around sklearn tree model for usage in local/global surrogate models.

Base wrapper around a *sklearn* predictor.

#### **Parameters**

model – *sklearn* model to wrap.

property classes

```
decision_path(X)
```
#### <span id="page-37-3"></span>property feature\_importances

features(*tokens\_to\_map=None*)

**Parameters** tokens\_to\_map (Sequence[str] | None) –

leaf\_classes()

property max\_rule\_size

property rules

to\_rules(*classes=None*, *features=None*, *grouped=False*)

**Parameters**  $grouped(bool) -$ 

#### <span id="page-37-2"></span>**text\_explainability.generation.target\_encoding module**

Encode targets into binary labels for contrastive explanation.

#### <span id="page-37-1"></span>class text\_explainability.generation.target\_encoding.FactFoilEncoder(*foil*, *labelset=None*)

Bases: [TargetEncoder](#page-37-0)

Encode target into foil (target class) fact (non-foil class).

#### **Parameters**

- foil  $(int)$  Index of target class.
- labelset (Optional [Sequence [str]], optional) Names of labels. Defaults to None.

#### encode(*y*)

Encode a single instance into foil (0) or not foil (1).

### classmethod from\_str(*label*, *labelset*)

Instantiate FactFoilEncoder with a string as foil.

#### **Parameters**

- label  $(str)$  Foil (expected outcome) label.
- labelset (Union [AbstractClassifier, Sequence [str]]) Labelset containing the foil.

#### **Returns**

Initialized FactFoilEncoder.

#### **Return type**

*[FactFoilEncoder](#page-37-1)*

#### <span id="page-37-0"></span>class text\_explainability.generation.target\_encoding.TargetEncoder(*labels=None*)

Bases: object

Encode model predictions based on encoding rule.

#### **Parameters**

labels (Optional[Union[Sequence[str], AbstractClassifier]], optional) – Labelset for mapping labels onto. Defaults to None.

#### <span id="page-38-2"></span>encode(*y*)

Encode a single instance.

get\_label(*y*, *proba\_to\_labels=True*, *label\_to\_index=True*)

Get prediction label as probability, string or class index.

#### **Parameters**

- $y$  Predictions with optional indices.
- proba\_to\_labels (bool, optional) Whether to convert probability to highest scoring class. Defaults to True.
- label\_to\_index (bool, optional) Convert string to index in labelset. Defaults to True.

#### **Returns**

Label names (if label\_to\_index is False) or label indices (otherwise).

**Return type** Union[List[int], List[str]]

### property labelset

Labels.

### <span id="page-38-1"></span>**5.4.3 text\_explainability.global\_explanation**

Global explanations explain the whole dataset or model behavior on that dataset.

#### <span id="page-38-0"></span>class text\_explainability.global\_explanation.GlobalExplanation(*provider*, *seed=0*)

Bases: Readable, SeedMixin

Generic wrapper from global explanations (explain whole dataset or model).

#### **Parameters**

- provider (InstanceProvider[TextInstance, Any, str, Any, str]) Dataset to perform explanation on.
- seed (int, optional) Seed for reproducibility. Defaults to 0.

explain(*\*args*, *\*\*kwargs*)

#### get\_data()

Easy access to data.

#### **Returns**

Easily accessible dataset.

#### **Return type**

InstanceProvider

get\_instances\_labels(*model*, *labelprovider*, *explain\_model=True*)

**Get corresponding labels of dataset inputs, either from the original data or** according to the predict function.

- model (Optional [AbstractClassifier]) Model to perform predictions with.
- labelprovider (Optional [LabelProvider]) Ground-truth labels.

<span id="page-39-2"></span>• explain\_model (bool, optional) – Whether to explain using the *model* labels (True) or *labelprovider* labels (False). Defaults to True.

#### **Raises**

ValueError – if explain\_model = True provide a model, and if False provide a labelprovider.

#### **Returns**

Instances and corresponding labels

#### **Return type**

Tuple[InstanceProvider, np.ndarray]

#### predict(*model*)

Apply predict function of model to data.

#### **Parameters**

model (AbstractClassifier) – Model to apply predictions with.

#### **Returns**

Labels for dataset according to model.

### **Return type**

Union[Sequence[FrozenSet[str]], np.ndarray]

#### class text\_explainability.global\_explanation.KMedoids(*\*args*, *\*\*kwargs*)

Bases: [PrototypeWrapper](#page-39-0)

Get prototypes using method [k-Medoids.](https://scikit-learn-extra.readthedocs.io/en/stable/generated/sklearn_extra.cluster.KMedoids.html)

For arguments see *text\_explainability.data.sampling.KMedoids*.

#### class text\_explainability.global\_explanation.LabelwiseKMedoids(*\*args*, *\*\*kwargs*)

Bases: [PrototypeWrapper](#page-39-0)

- class text\_explainability.global\_explanation.LabelwiseMMDCritic(*\*args*, *\*\*kwargs*) Bases: [PrototypeCriticismWrapper](#page-39-1)
- class text\_explainability.global\_explanation.MMDCritic(*\*args*, *\*\*kwargs*) Bases: [PrototypeCriticismWrapper](#page-39-1)
- <span id="page-39-1"></span>class text\_explainability.global\_explanation.PrototypeCriticismWrapper(*prototype\_sampler*,

*\*args*, *method=None*, *subtype='prototypes\_&\_criticisms'*, *\*\*kwargs*)

#### Bases: [PrototypeWrapper](#page-39-0)

#### **Parameters**

- prototype\_sampler ([PrototypeSampler](#page-29-0)) –
- method  $(str / None)$  –
- subtype  $(str)$  –

<span id="page-39-0"></span>criticisms(*\*args*, *\*\*kwargs*)

#### **Return type**

**[Instances](#page-33-1)** 

```
class text_explainability.global_explanation.PrototypeWrapper(prototype_sampler, *args,
                                                                    method=None,
                                                                    subtype='prototypes', **kwargs)
```
Bases: object

#### **Parameters**

- prototype\_sampler ([PrototypeSampler](#page-29-0)) –
- method  $(str / None)$  –
- subtype  $(str)$  –

prototypes(*\*args*, *\*\*kwargs*)

#### **Return type**

[Instances](#page-33-1)

class text\_explainability.global\_explanation.TokenFrequency(*provider*, *seed=0*)

Bases: [GlobalExplanation](#page-38-0)

Generic wrapper from global explanations (explain whole dataset or model).

#### **Parameters**

- provider (InstanceProvider [TextInstance, Any, str, Any, str]) Dataset to perform explanation on.
- seed  $(int, optional) -$  Seed for reproducibility. Defaults to 0.

#### class text\_explainability.global\_explanation.TokenInformation(*provider*, *seed=0*)

Bases: [GlobalExplanation](#page-38-0)

Generic wrapper from global explanations (explain whole dataset or model).

#### **Parameters**

- provider (InstanceProvider[TextInstance, Any, str, Any, str])-Dataset to perform explanation on.
- seed (int, optional) Seed for reproducibility. Defaults to 0.

### <span id="page-40-0"></span>**5.4.4 text\_explainability.local\_explanation**

Local explanations explain why a model made a prediction for a single instance.

class text\_explainability.local\_explanation.Anchor(*env=None*, *labelset=None*, *augmenter=None*,

*seed=0*)

Bases: [LocalExplanation](#page-43-0)

- env ([AbstractEnvironment](https://instancelib.readthedocs.io/en/latest/reference/instancelib.environment.base.html#instancelib.environment.base.AbstractEnvironment) | None) –
- labelset (Sequence[str] | [LabelProvider](https://instancelib.readthedocs.io/en/latest/reference/instancelib.labels.base.html#instancelib.labels.base.LabelProvider) | None) -
- augmenter ([LocalTokenPertubator](#page-21-0) | None) -
- seed  $(int)$  –

```
static beam_search(provider, perturbed, model, beam_size=1, min_confidence=0.95, delta=0.05,
                      epsilon=0.1, max_anchor_size=None, batch_size=20)
```
#### **Parameters**

- perturbed  $(ndarray)$  –
- beam\_size  $(int)$  –
- $min\_confidence$  (float) –
- delta  $(fload)$  –
- epsilon  $(fload)$  –
- $max\_anchor\_size(int | None) -$
- batch\_size  $(int)$  –

best\_candidate()

```
static dlow_bernoulli(p, level)
```
generate\_candidates()

```
static kl_bernoulli(p, q)
```
class text\_explainability.local\_explanation.BayLIME(*env=None*, *local\_model=None*, *kernel=None*, *kernel\_width=25*, *augmenter=None*, *labelset=None*, *seed=0*)

Bases: [LIME](#page-43-1)

Bayesian Local Interpretable Model-Agnostic Explanations [\(BayLIME\)](https://github.com/x-y-zhao/BayLime).

Bayesian modification of LIME, which can exploit prior knowledge and Bayesian reasoning to improve the consistency in repeated explanations of a single prediction and the robustness to kernel settings.

#### **Parameters**

- env (Optional [AbstractEnvironment]) Environment to save local perturbations in. Defaults to None.
- local\_model (Optional[[LinearSurrogate](#page-35-0)], optional) Local Bayesian linear model. If None defaults to Bayesian Ridge regression. Defaults to None.
- kernel (Optional [Callable], optional) Kernel to determine similarity of perturbed instances to original instance. Defaults to None.
- **kernel\_width** (Union [int, float], optional) Hyperparameter for similarity function of kernel. Defaults to 25.
- augmenter (Optional [[LocalTokenPertubator](#page-21-0)], optional) Function to augment data with perturbations, to generate neighborhood data. Defaults to None.
- labelset (Optional[Union[Sequence[str], LabelProvider]], optional) Sequence of label names or LabelProvider containing named labels. When not supplied, it uses identifiers for labels. Defaults to None.
- seed (int, optional) Seed for reproducibility. Defaults to  $0$ .

#### <span id="page-41-0"></span>class text\_explainability.local\_explanation.FactFoilMixin

Bases: object

<span id="page-42-0"></span>to\_fact\_foil(*y*, *labelset*, *foil\_fn*)

**Parameters**  $foil\_fn$  ([FactFoilEncoder](#page-37-1) | int | str) –

class text\_explainability.local\_explanation.FoilTree(*env=None*, *labelset=None*, *augmenter=None*,

*local\_model=None*, *kernel=None*, *kernel\_width=25*, *explanation\_type='multiclass'*, *seed=0*)

Bases: [FactFoilMixin](#page-41-0), [LocalExplanation](#page-43-0), [WeightedExplanation](#page-45-0)

**Parameters**

- env ([AbstractEnvironment](https://instancelib.readthedocs.io/en/latest/reference/instancelib.environment.base.html#instancelib.environment.base.AbstractEnvironment) | None) -
- labelset (Sequence[str] | [LabelProvider](https://instancelib.readthedocs.io/en/latest/reference/instancelib.labels.base.html#instancelib.labels.base.LabelProvider) | None) -
- augmenter ([LocalTokenPertubator](#page-21-0) | None) -
- local\_model ([TreeSurrogate](#page-36-0) / None) -
- kernel (Callable | None) –
- kernel\_width  $(int \mid float)$  –
- explanation\_type  $(str)$  –
- seed  $(int)$  –

class text\_explainability.local\_explanation.KernelSHAP(*env=None*, *labelset=None*, *augmenter=None*, *seed=0*)

Bases: [LocalExplanation](#page-43-0)

Calculates [Shapley values](https://github.com/slundberg/shap) for an instance to explain, assuming the model is a black-box.

Calculates Shapley values (local, additive feature attribution scores) for an instance to explain, by calculating the average contribution of changing combinations of feature values.

#### **Parameters**

- env (Optional [AbstractEnvironment], optional) Environment to save local perturbations in. Defaults to None.
- augmenter (Optional [[LocalTokenPertubator](#page-21-0)], optional) Function to augment data with perturbations, to generate neighborhood data. Defaults to None.
- labelset (Optional[Union[Sequence[str], LabelProvider]], optional) Sequence of label names or LabelProvider containing named labels. When not supplied, it uses identifiers for labels. Defaults to None.
- seed (int, optional) Seed for reproducibility. Defaults to 0.

static select\_features(*X*, *y*, *default\_features=1*, *l1\_reg='auto'*)

Select features for data X and corresponding output y.

- X  $(np.ndarray)$  Input data.
- **y** (np. ndarray) Prediction / ground-truth value for X.
- default\_features (int, optional) Default number of features, when returning all features. Defaults to 1.
- <span id="page-43-2"></span>• 11\_req (Union [int, float, str], optional) – Method for regularization, either *auto*, *n\_features({int})*,
- $\{int\}$  –
- ${float}-$
- 'auto'. (aic or bic. Defaults to) –

#### **Raises**

Exception – Unknown value for *l1\_reg*

#### **Returns**

Feature indices to include.

#### **Return type**

np.ndarray

```
class text_explainability.local_explanation.LIME(env=None, local_model=None, kernel=None,
```
*kernel\_width=25*, *augmenter=None*, *labelset=None*, *seed=0*)

#### Bases: [LocalExplanation](#page-43-0), [WeightedExplanation](#page-45-0)

Local Interpretable Model-Agnostic Explanations [\(LIME\)](https://github.com/marcotcr/lime).

Implementation of local linear surrogate model on (weighted) perturbed text data, to get feature attribution scores for an example instance.

#### **Parameters**

- env (Optional [AbstractEnvironment]) Environment to save local perturbations in. Defaults to None.
- local\_model (Optional[[LinearSurrogate](#page-35-0)], optional) Local linear model. If None defaults to Ridge regression with alpha 1.0. Defaults to None.
- kernel (Optional [Callable], optional) Kernel to determine similarity of perturbed instances to original instance. Defaults to None.
- kernel\_width (Union [int, float], optional) Hyperparameter for similarity function of kernel. Defaults to 25.
- augmenter (Optional [[LocalTokenPertubator](#page-21-0)], optional) Function to augment data with perturbations, to generate neighborhood data. Defaults to None.
- labelset (Optional [Union [Sequence [str], Label Provider]], optional) Sequence of label names or LabelProvider containing named labels. When not supplied, it uses identifiers for labels. Defaults to None.
- seed (int, optional) Seed for reproducibility. Defaults to  $0$ .

<span id="page-43-0"></span>class text\_explainability.local\_explanation.LocalExplanation(*env=None*, *augmenter=None*, *labelset=None*, *seed=0*)

Bases: Readable, SeedMixin

Generate explanation for a single decision.

- env (Optional [AbstractEnvironment], optional) Environment to save local perturbations in. Defaults to None.
- augmenter (Optional [[LocalTokenPertubator](#page-21-0)], optional) Function to augment data with perturbations, to generate neighborhood data. Defaults to None.
- <span id="page-44-0"></span>• labelset (Optional [Union [Sequence [str], LabelProvider]], optional)-Sequence of label names or LabelProvider containing named labels. When not supplied, it uses identifiers for labels. Defaults to None.
- seed (int, optional) Seed for reproducibility. Defaults to  $0$ .

augment\_sample(*sample*, *model*, *sequential=False*, *contiguous=False*, *n\_samples=50*, *add\_background\_instance=False*, *predict=True*, *avoid\_proba=False*, *seed=None*, *\*\*kwargs*)

Augment a single sample to generate neighborhood data.

#### **Parameters**

- sample (TextInstance) Instance to perturb.
- model (AbstractClassifier) Model to provide predictions for neighborhood data.
- **sequential** (bool, optional) Whether to sequentially sample based on length (first length 1, then  $2, \ldots$ ). Defaults to False.
- contiguous (bool, optional) Whether to apply perturbations on contiguous stretches of text. Defaults to False.
- n\_samples (int, optional) Number of neighborhood samples to generate. Defaults to 50.
- add\_background\_instance (bool, optional) Add an additional instance with all tokens replaced. Defaults to False.
- predict (bool, optional) Defaults to True.
- avoid\_proba (bool, optional) Model predictions als labels (True) or probabilities when available (False). Defaults to False.
- seed (Optional [int], optional) Seed for reproducibility, uses the init seed if None. Defaults to None.

#### **Returns**

Provider, how instances were perturbed and optionally the corresponding predictions for each instance.

#### **Return type**

Union[Tuple[InstanceProvider, np.ndarray], Tuple[InstanceProvider, np.ndarray, np.ndarray, np.ndarray]]

explain(*\*args*, *\*\*kwargs*)

class text\_explainability.local\_explanation.LocalRules(*env=None*, *labelset=None*,

*augmenter=None*, *local\_model=None*, *kernel=None*, *kernel\_width=25*, *explanation\_type='multiclass'*, *seed=0*)

Bases: [FactFoilMixin](#page-41-0), [LocalExplanation](#page-43-0), [WeightedExplanation](#page-45-0)

- env ([AbstractEnvironment](https://instancelib.readthedocs.io/en/latest/reference/instancelib.environment.base.html#instancelib.environment.base.AbstractEnvironment) | None) -
- labelset (Sequence[str] | [LabelProvider](https://instancelib.readthedocs.io/en/latest/reference/instancelib.labels.base.html#instancelib.labels.base.LabelProvider) | None) -
- augmenter ([LocalTokenPertubator](#page-21-0) | None) -
- local\_model ([RuleSurrogate](#page-36-1) / None) -
- kernel (Callable | None) -
- <span id="page-45-1"></span>• kernel\_width  $(int \mid float)$  –
- explanation\_type  $(str)$  –
- seed  $(int)$  –

class text\_explainability.local\_explanation.LocalTree(*env=None*, *labelset=None*, *augmenter=None*,

*local\_model=None*, *kernel=None*, *kernel\_width=25*, *explanation\_type='multiclass'*, *seed=0*)

#### Bases: [LocalExplanation](#page-43-0), [WeightedExplanation](#page-45-0)

#### **Parameters**

- env ([AbstractEnvironment](https://instancelib.readthedocs.io/en/latest/reference/instancelib.environment.base.html#instancelib.environment.base.AbstractEnvironment) | None) -
- labelset (Sequence[str] | [LabelProvider](https://instancelib.readthedocs.io/en/latest/reference/instancelib.labels.base.html#instancelib.labels.base.LabelProvider) | None) -
- augmenter ([LocalTokenPertubator](#page-21-0) | None) -
- local\_model ([TreeSurrogate](#page-36-0) / None) -
- kernel (Callable | None) –
- kernel\_width  $(int \mid float)$  –
- explanation\_type  $(str)$  –
- seed  $(int)$  –

# <span id="page-45-0"></span>class text\_explainability.local\_explanation.WeightedExplanation(*kernel=None*, *kernel\_width=25*)

Bases: object

Add weights to neighborhood data.

#### **Parameters**

- kernel (Optional[Callable], optional) Kernel to determine similarity of perturbed instances to original instance (if set to None defaults to *data.weights.exponential\_kernel*). Defaults to None.
- kernel\_width (Union [int, float], optional) Hyperparameter for similarity function of kernel. Defaults to 25.

weigh\_samples(*a*, *b=None*, *metric='cosine'*)

#### text\_explainability.local\_explanation.default\_env(*env=None*)

If no environment is supplied, an empty Enviroment is created for text data.

#### **Parameters**

env (Optional [AbstractEnvironment], optional) - If a environment is supplied, it is used, otherwise.

#### **Returns**

The default/supplied environment.

#### **Return type**

AbstractEnvironment

### <span id="page-46-2"></span><span id="page-46-0"></span>**5.4.5 text\_explainability.ui**

Extensions to *genbase.ui*.

*Submodules*:

#### <span id="page-46-1"></span>**text\_explainability.ui.notebook module**

Extension of *genbase.ui.notebook* for custom rendering of **`**text\_explainability.

class text\_explainability.ui.notebook.Render(*\*configs*)

Bases: Render

format\_title(*title*, *h='h1'*, *\*\*renderargs*)

**Return type**

str

**Parameters**

• title  $(str)$  –

•  $h (str)$  –

get\_renderer(*meta*)

**Parameters**  $meta (dict) -$ 

render\_subtitle(*meta*, *content*, *\*\*renderargs*)

**Return type** str

# **Parameters**

meta  $(dict)$  –

text\_explainability.ui.notebook.default\_renderer(*meta*, *content*, *\*\*renderargs*) Default renderer fallback.

**Return type**

str

**Parameters**

- meta  $(dict)$  –
- content  $(dict)$  –

text\_explainability.ui.notebook.feature\_attribution\_renderer(*meta*, *content*, *\*\*renderargs*) Render feature attribution return types.

> **Return type** str

**Parameters**  $meta (dict) -$ 

text\_explainability.ui.notebook.featurelist\_renderer(*meta*, *content*, *first\_element='token'*, *second\_element='frequency'*, *vertical=False*, *sorted=True*, *\*\*renderargs*)

Render token information/frequency return types.

#### <span id="page-47-0"></span>**Return type**

str

#### **Parameters**

- meta  $(dict)$  –
- content  $(dict)$  –
- first\_element  $(str)$  –
- second\_element  $(str)$  –
- vertical (bool) -
- sorted  $(bool)$  –

text\_explainability.ui.notebook.frequency\_renderer(*meta*, *content*, *\*\*renderargs*) Render token\_frequency return type.

#### **Return type**

str

#### **Parameters**

- meta  $(dict)$  –
- content  $(dict)$  –

#### text\_explainability.ui.notebook.get\_meta\_descriptors(*meta*)

Get type, subtype & method from *meta*.

#### **Parameters**

**meta**  $(dict)$  – [description]

#### **Returns**

type, subtype, method

#### **Return type** Tuple[str]

text\_explainability.ui.notebook.information\_renderer(*meta*, *content*, *\*\*renderargs*)

Render token\_information return type.

#### **Return type** str

**Parameters**

- meta  $(dict)$  –
- content  $(dict)$  –

text\_explainability.ui.notebook.original\_scores\_renderer(*original\_scores*, *\*\*renderargs*) Render predicted output scores of model on an instance.

### **Return type**

str

#### **Parameters**

original\_scores  $(dict)$  –

text\_explainability.ui.notebook.plotly\_fallback(*function*)

Return a graphics renderer, with fallback if plotly is not available.

<span id="page-48-2"></span>text\_explainability.ui.notebook.prototype\_renderer(*meta*, *content*, *\*\*renderargs*)

Render prototypes return type.

**Return type** str

**Parameters**

- meta  $(dict)$  –
- content  $(dict)$  –

text\_explainability.ui.notebook.rules\_renderer(*meta*, *content*, *\*\*renderargs*) Render a set of rules from rule return types.

**Return type**

str **Parameters**

- meta  $(dict)$  –
- content  $(dict)$  –

*Submodules*:

### <span id="page-48-0"></span>**5.4.6 text\_explainability.decorators module**

Function decorators to ensure functions are fool-proof en readable.

```
text_explainability.decorators.text_instance(func=None, *, tokenize=False)
```
Decorator to convert an accidentally passed string to a TextInstance.

**Parameters** tokenize  $(bool)$  –

### <span id="page-48-1"></span>**5.4.7 text\_explainability.model module**

Model handling fuctions.

text\_explainability.model.import\_model(*model*, *environment=None*, *train='train'*, *label\_map=None*) Import a model from file or from a Python object.

### **Examples**

Make a scikit-learn text classifier and train it on SST2

```
>>> from genbase import import_data, import_model
>>> from datasets import load_dataset
>>> ds = import_data(load_dataset('glue', 'sst2'), data_cols='sentence', label_cols=
\rightarrow'label')
>>> from sklearn.pipeline import Pipeline
>>> from sklearn.naive_bayes import MultinomialNB
>>> from sklearn.feature_extraction.text import TfidfVectorizer
>>> pipeline = Pipeline([('tfidf', TfidfVectorizer()),
... ('clf', MultinomialNB())])
>>> import_model(pipeline, ds, train='train')
```
#### <span id="page-49-1"></span>**Load a pretrained ONNX model downloaded from**

[https://github.com/mpbron/instancelib-onnx/blob/main/example\\_models/data-model.onnx](https://github.com/mpbron/instancelib-onnx/blob/main/example_models/data-model.onnx)

```
>>> from genbase import import_model
>>> import_model('data-model.onnx', label_map={0: 'Bedrijfsnieuws', 1: 'Games', 2:
˓→'Smartphones'})
```
#### **Parameters**

- **model** Model or path to model to import.
- environment (Optional [Environment], optional) Environment corresponding to model (with dataset and ground-truth labels), used for importing models and/or training them.
- train (Union[int, float, str, InstanceProvider], optional) Train split size, name in environment or provider. Defaults to 'train'.
- label\_map (Optional[Dict[LT, LT]], optional) Conversion of label IDs to named labels. Defaults to None.

#### **Raises**

- **ImportError** Unable to import model or file.
- NotImplementedError Type of model is not yet supported.

#### **Returns**

Instancelib wrapped model.

#### **Return type**

AbstractClassifier

### <span id="page-49-0"></span>**5.4.8 text\_explainability.utils module**

Utility functions.

#### text\_explainability.utils.binarize(*X*)

Turn an *np.ndarray* into 0s and 1s.

### **Return type**

ndarray

#### **Parameters**

 $X$  (ndarray) –

#### text\_explainability.utils.character\_detokenizer(*input*)

Convert a list of characters into a string.

#### **Return type** str

**Parameters**  $input (Iterable[str]) -$ 

#### text\_explainability.utils.character\_tokenizer(*input*)

Convert a string into a list of characters.

**Return type** Sequence[str]

#### <span id="page-50-1"></span>**Parameters** input  $(str)$  –

#### text\_explainability.utils.default\_detokenizer(*input*)

Simple regex detokenizer, ideally resulting in *i = detokenizer(tokenizer(i))*.

**Return type** str

**Parameters**

input (Iterable[str]) –

text\_explainability.utils.default\_tokenizer(*input*, *exclude\_curly\_brackets=False*)

Simple regex tokenizer.

**Return type**

Sequence[str]

#### **Parameters**

- input  $(str)$  –
- exclude\_curly\_brackets (bool) –

```
text_explainability.utils.word_detokenizer(input)
```
Simple regex detokenizer, ideally resulting in *i = detokenizer(tokenizer(i))*.

**Return type** str **Parameters**

```
input (Iterable[str]) -
```
text\_explainability.utils.word\_tokenizer(*input*, *exclude\_curly\_brackets=False*)

Simple regex tokenizer.

**Return type**

Sequence[str]

#### **Parameters**

- input  $(str)$  –
- exclude\_curly\_brackets (bool) –

# <span id="page-50-0"></span>**5.5 Changelog**

All notable changes to text\_explainability will be documented in this file.

The format is based on [Keep a Changelog,](https://keepachangelog.com/en/1.0.0/) and this project adheres to [Semantic Versioning.](https://semver.org/spec/v2.0.0.html)

### **5.5.1 Unreleased**

### **5.5.2 0.7.0 - 2023-02-22**

### **Added**

• BayLIME for Bayesian local explanations (extension of LIME with more consistency across runs)

### **5.5.3 0.6.7 - 2023-02-21**

### **Added**

• Local model explanations now can be fully seeded

### **Changed**

• Updated rendering of rule-based return type (tree surrogates and rule surrogates)

### **5.5.4 0.6.6 - 2023-02-02**

### **Fixed**

• Bugfix where tokens are not properly filtered in global explaanations (TokenFrequency and TokenInformation)

### **5.5.5 0.6.5 - 2022-07-19**

### **Added**

- Show predicted scores for each class in feature attribution
- First version of rule rendering

### **Fixed**

• Rendering of labelwise prototypes

### **5.5.6 0.6.4 - 2022-07-08**

#### **Fixed**

• Bugfix that returned generator for local neighborhood data generation (explabox issue #2)

### **5.5.7 0.6.3 - 2022-05-30**

### **Added**

- More complex neighborhood data augmentation
- Rule return type

### **Changed**

- Non-duplicate generation of neighborhood data
- Replaced skoperules with imodels for future compatibility

### **Fixed**

- Fallback to default\_tokenizer() for sklearn.CountVectorizer and sklearn.TfidfVectorizer
- Bugfixes in feature selection when n\_features >= n\_samples

### **5.5.8 0.6.2 - 2022-04-06**

### **Changed**

- Requires genbase>=0.2.8
- Requires scikit-learn>=1.0.2

### **Fixed**

• Bugfixes in MMDCritic

### **5.5.9 0.6.1 - 2022-03-16**

### **Changed**

- Requires genbase>=0.2.4
- Requires instancelib>=0.4.3.1

### **Fixed**

• Typo fixes and small bugs

### **5.5.10 0.6.0 - 2022-03-04**

### **Added**

• More tests to increase test coverage

### **Changed**

- Requires genbase>=0.2.2
- Renamed pyproject.toml to .portray to avoid build errors
- Made fastcountvectorizer optional

### **Fixed**

• Bugfix when installing package, by moving \_\_version\_\_\_ to /\_version.py

### **5.5.11 0.5.8 - 2021-12-02**

### **Added**

• get\_meta\_descriptors() to get type/subtype/method from meta

### **Changed**

• Requires genbase>=0.1.13

#### **Fixed**

- Bugfix in MMDCritic for prototype indices
- Bugfix in TRANSLATION\_DICT

### **5.5.12 0.5.7 - 2021-12-01**

#### **Added**

- Return type for Instances
- Rendering of Instances
- Rendering of FeatureList
- Extended rendering of render\_subtitle()

### **Changed**

- Ensure MMDCritic/KMedoids returns Instances
- Requires genbase>=0.1.11

### **Fixed**

• Bugfix of instance identifier in PrototypeSampler.\_select\_from\_provider()

### **5.5.13 0.5.6 - 2021-11-30**

### **Added**

- Added meta information with genbase. MetaInfo
- Rendering with and extended genbase.Render

### **Changed**

- Moved Readable to genbase
- Use genbase.SeedMixin for seeds
- Use genbase.internationalization for internationalization
- Requires genbase>=0.1.10

#### **Fixed**

• Selected features are in order in FeatureList

### **5.5.14 0.5.5 - 2021-11-17**

#### **Changed**

• TokenFrequency and TokenInformation now use the faster fastcountvectorizer implementation

### **Fixed**

• Bugfixes in return type of TokenFrequency and TokenInformation

### **5.5.15 0.5.4 - 2021-10-27**

### **Fixed**

• Bugfixes in local explanation return types

### **5.5.16 0.5.3 - 2021-10-19**

### **Fixed**

- Made alpha optional in LinearSurrogate
- Added skope-rules dependency to setup.py

### **5.5.17 0.5.2 - 2021-10-05**

### **Fixed**

• Hotfix in FeatureSelector.\_information\_criterion()

### **5.5.18 0.5.1 - 2021-10-05**

### **Added**

• Added text\_explainability.data.from\_list

### **Changed**

• Added example results in README.md

### **Fixed**

• Added new methods and classes to \_\_init\_\_.py

### **5.5.19 0.5.0 - 2021-10-04**

### **Added**

- Security testing with bandit
- More locale translations
- Wrappers around instancelib in text\_explainability.data and text\_explainability.model

### **Changed**

- Extended description in README.md
- Changed example usage to fit workflow changes
- Logo link in README.md

### **Fixed**

- Bugfixes in MMDCritic
- Bugfixes in KernelSHAP

### **5.5.20 0.4.6 - 2021-10-02**

### **Added**

- External documentation
- Documentation styling
- Citation information

### **Changed**

• Word tokenizer can now combine tokens in curly bracket when setting exclude\_curly\_brackets=True

### **5.5.21 0.4.5 - 2021-09-24**

### **Added**

- Decorator to allow strings to be converted into TextInstances
- Decorator to ensure TextInstances are tokenized when required

### **Fixed**

• Typing fixes

### **5.5.22 0.4.4 - 2021-09-23**

### **Added**

• Character-level tokenizer/detokenizer

### **5.5.23 0.4.3 - 2021-09-20**

#### **Added**

- New embeddings not requiring internet (CountVectorizer, TfidfVectorizer)
- Rules return type
- First version of local rules using SkopeRules
- More test cases

#### **Changed**

- New default embedding method for MMDCritic and KMedoids
- Version moved to \_\_init\_\_.py
- New README.md layout
- Updates to Anchor local explanations
- Added random state in example\_usage to ensure reproducibility

### **5.5.24 0.4.2 - 2021-09-13**

### **Fixed**

• Hotfix to fix predict\_proba usage

### **5.5.25 0.4.1 - 2021-09-13**

#### **Fixed**

• Hotfix to make dependency on internet optional

### **5.5.26 0.4.0 - 2021-09-13**

#### **Added**

- Initial support for embeddings/vectors
- Support for dimensionality reduction
- Initial implementation of MMD-Critic
- Initial implementation of labelwise MMD-Critic
- Initial implementation of prototype selection using k-Medoids

### **Changed**

• Updated README.md

### **5.5.27 0.3.8 - 2021-09-07**

### **Changed**

• Support for dimensionality reduction

### **Fixed**

• Bugfix in including locale/\*.json files during setup

### **5.5.28 0.3.7 - 2021-09-07**

### **Added**

• Dependencies for package

### **5.5.29 0.3.6 - 2021-09-07**

### **Added**

- PyPI release script to .gitignore
- Badges to README.md
- Added dependencies to setup.py

### **5.5.30 0.3.5 - 2021-09-03**

### **Changed**

• Locale changed to .json format, to remove optional dependency

### **Fixed**

- Bugfix for getting key in TokenFrequency
- Bugfixes in FeatureAttribution return type
- Bugfixes in i18n

### **5.5.31 0.3.4 - 2021-08-18**

### **Changed**

• External logo url

### **Fixed**

• Hotfix in FeatureAttribution

### **5.5.32 0.3.3 - 2021-08-18**

### **Added**

- Updated to support instancelib==0.3.1.2
- i18n internationalization support
- CHANGELOG.md

### **Changed**

• Additional samples in example dataset

### **Fixed**

• Bugfixes for LIME and FeatureAttribution return type

### **5.5.33 0.3.2 - 2021-07-27**

### **Added**

- Initial support for *``Foil Trees`* [<https://github.com/MarcelRobeer/ContrastiveExplanation>](https://github.com/MarcelRobeer/ContrastiveExplanation)`\_
- Logo in documentation

### **Changed**

• Improved documentation

### **5.5.34 0.3.1 - 2021-07-23**

### **Added**

- flake8 linting
- CI/CD Pipeline
- Run test scripts

### **5.5.35 0.3.0 - 2021-07-20**

### **Added**

• Updated to support instancelib==0.3.0.0

### **Changed**

- Improved documentation
- global\_explanation classes have equal return types

### **5.5.36 0.2 - 2021-06-22**

### **Added**

- LICENSE.md
- Updated to support instancelib==0.2.3.1

### **Changed**

• Module description

### **5.5.37 0.1 - 2021-05-28**

### **Added**

- README.md
- Example usage
- Local explanation classes (LIME, KernelSHAP)
- Global explanation classes
- Data augmentation/sampling
- Feature selection
- Local surrogates
- Tokenization
- git setup

# <span id="page-61-0"></span>**5.6 Contributing**

### **5.6.1 Maintenance**

### **Contributors**

- [Marcel Robeer](https://www.uu.nl/staff/MJRobeer) (@m.j.robeer)
- [Michiel Bron](https://www.uu.nl/staff/MPBron) (@mpbron-phd)

### **Todo**

Tasks yet to be done:

- Implement local post-hoc explanations:
	- **–** Implement Anchors
- Implement global post-hoc explanations:
	- **–** Representative subset
- Add support for regression models
- More complex data augmentation
	- **–** Top-k replacement (e.g. according to LM / WordNet)
	- **–** Tokens to exclude from being changed
	- **–** Bag-of-words style replacements
- Write more tests

# **5.7 Indices and tables**

- genindex
- modindex
- search

### **PYTHON MODULE INDEX**

### <span id="page-62-0"></span>t

```
text_explainability, 16
text_explainability.data, 16
text_explainability.data.augmentation, 18
text_explainability.data.embedding, 21
text_explainability.data.sampling, 23
text_explainability.data.weights, 26
text_explainability.decorators, 45
text_explainability.generation, 27
text_explainability.generation.feature_selection,
        27
text_explainability.generation.return_types,
        27
text_explainability.generation.surrogate, 32
text_explainability.generation.target_encoding,
        34
text_explainability.global_explanation, 35
text_explainability.local_explanation, 37
text_explainability.model, 45
text_explainability.ui, 43
text_explainability.ui.notebook, 43
text_explainability.utils, 46
```
# **INDEX**

<span id="page-64-0"></span>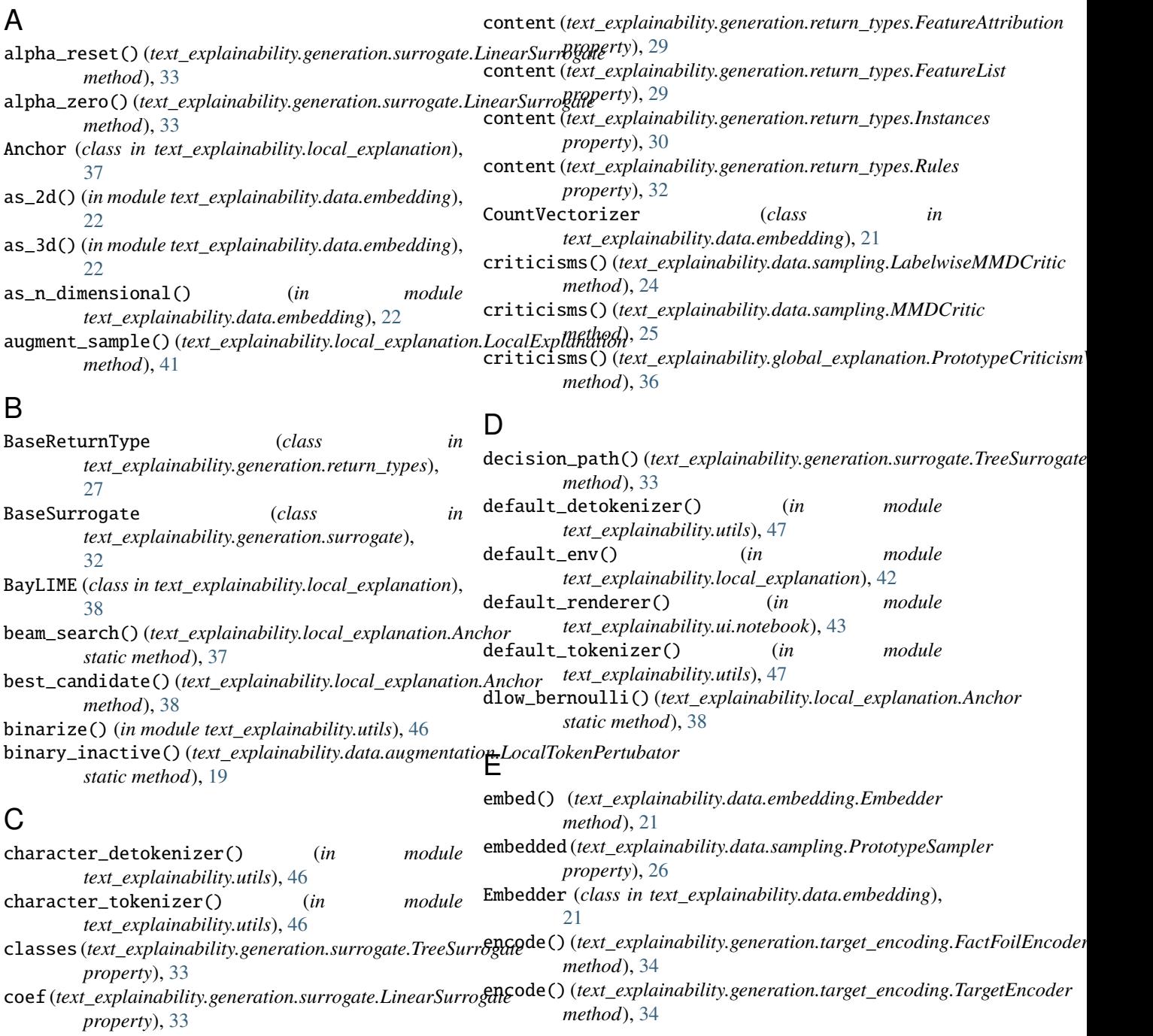

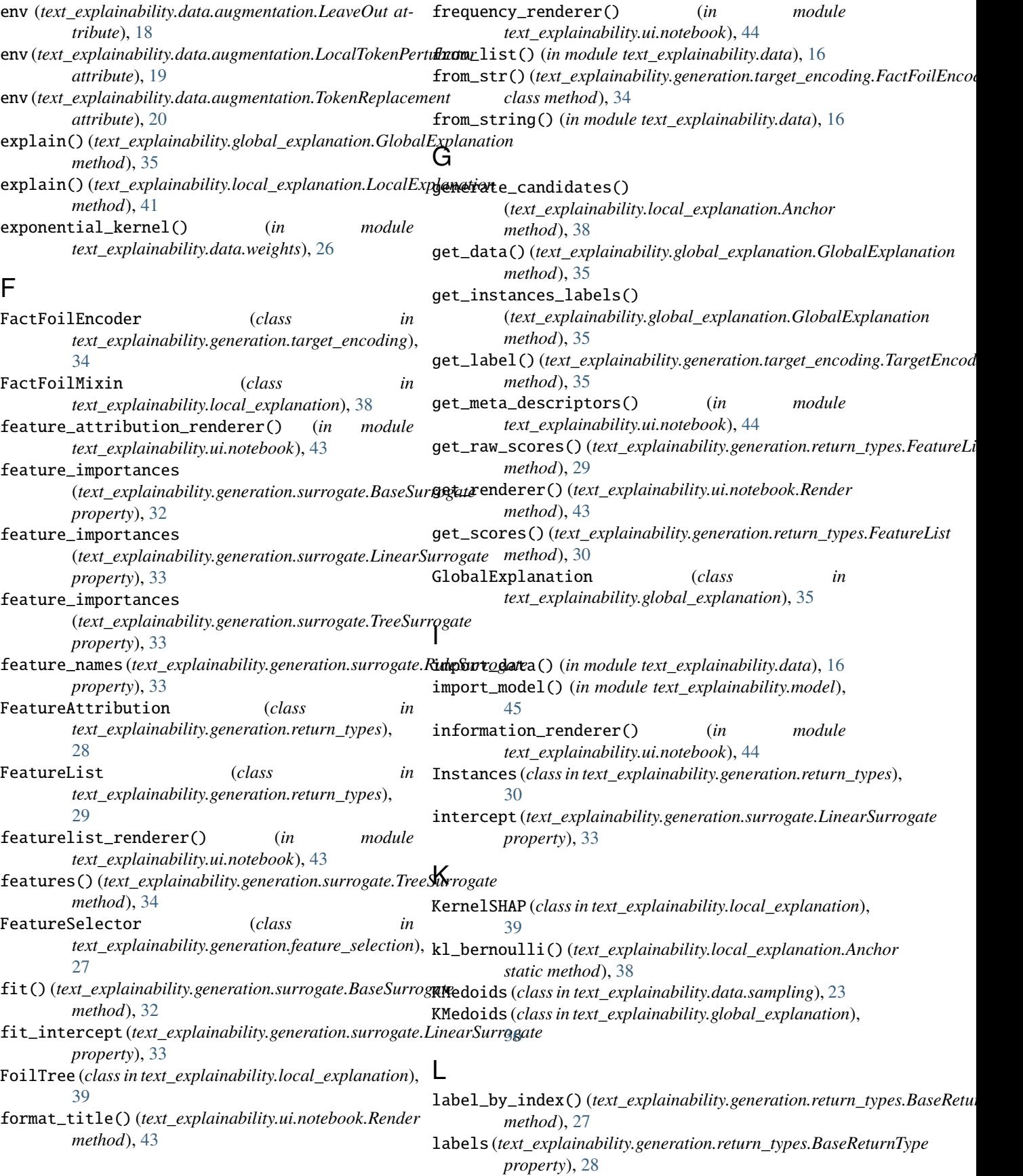

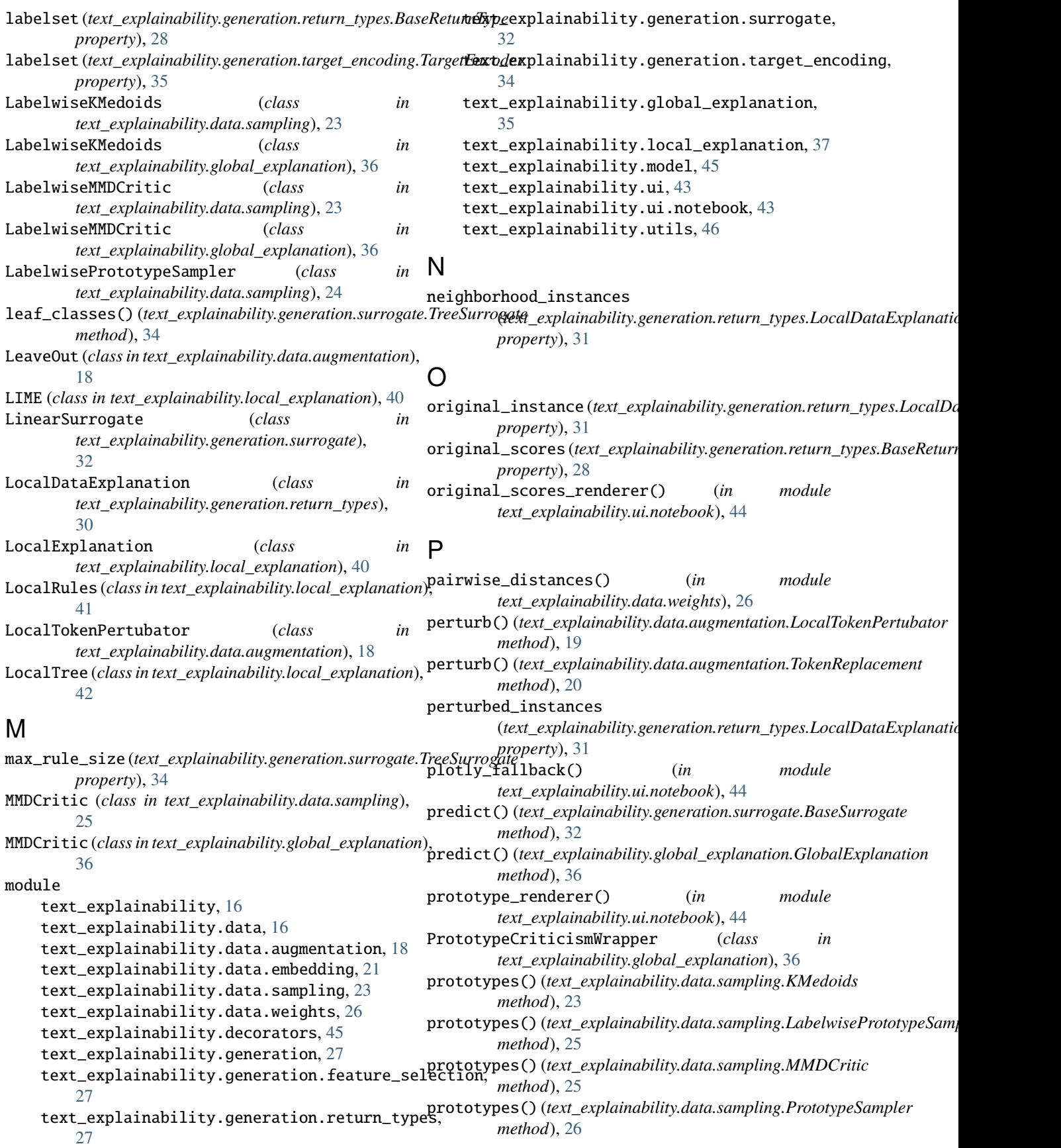

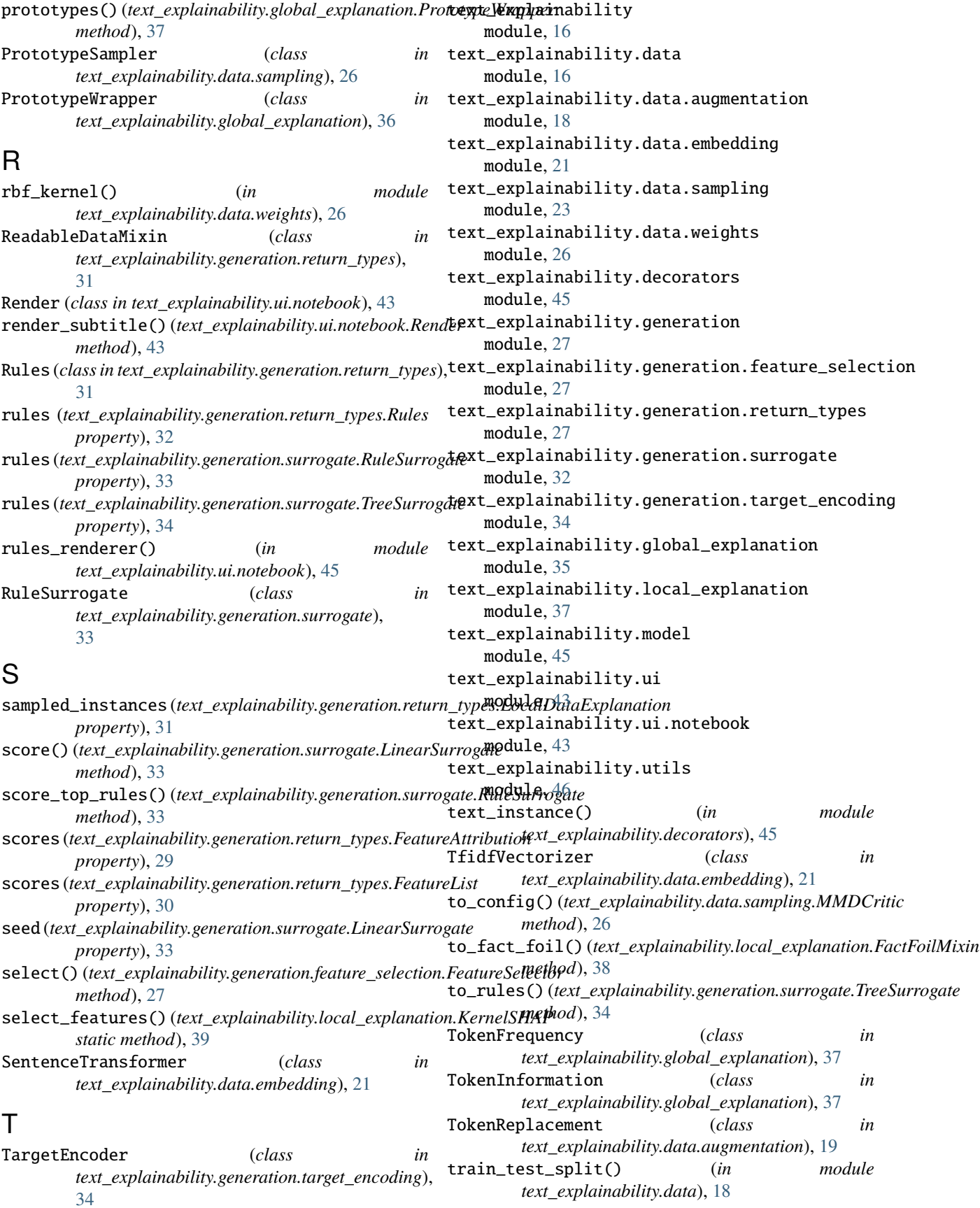

TreeSurrogate (*class in text\_explainability.generation.surrogate*), [33](#page-36-2)

# $\cup$

used\_features (*text\_explainability.generation.return\_types.ReadableDataMixin property*), [31](#page-34-1) used\_features (*text\_explainability.generation.return\_types.UsedFeaturesMixin property*), [32](#page-35-4) UsedFeaturesMixin (*class in text\_explainability.generation.return\_types*), [32](#page-35-4)

# W

weigh\_samples() (*text\_explainability.local\_explanation.WeightedExplanation method*), [42](#page-45-1) WeightedExplanation (*class in text\_explainability.local\_explanation*), [42](#page-45-1) word\_detokenizer() (*in module text\_explainability.utils*), [47](#page-50-1) word\_tokenizer() (*in module text\_explainability.utils*), [47](#page-50-1)